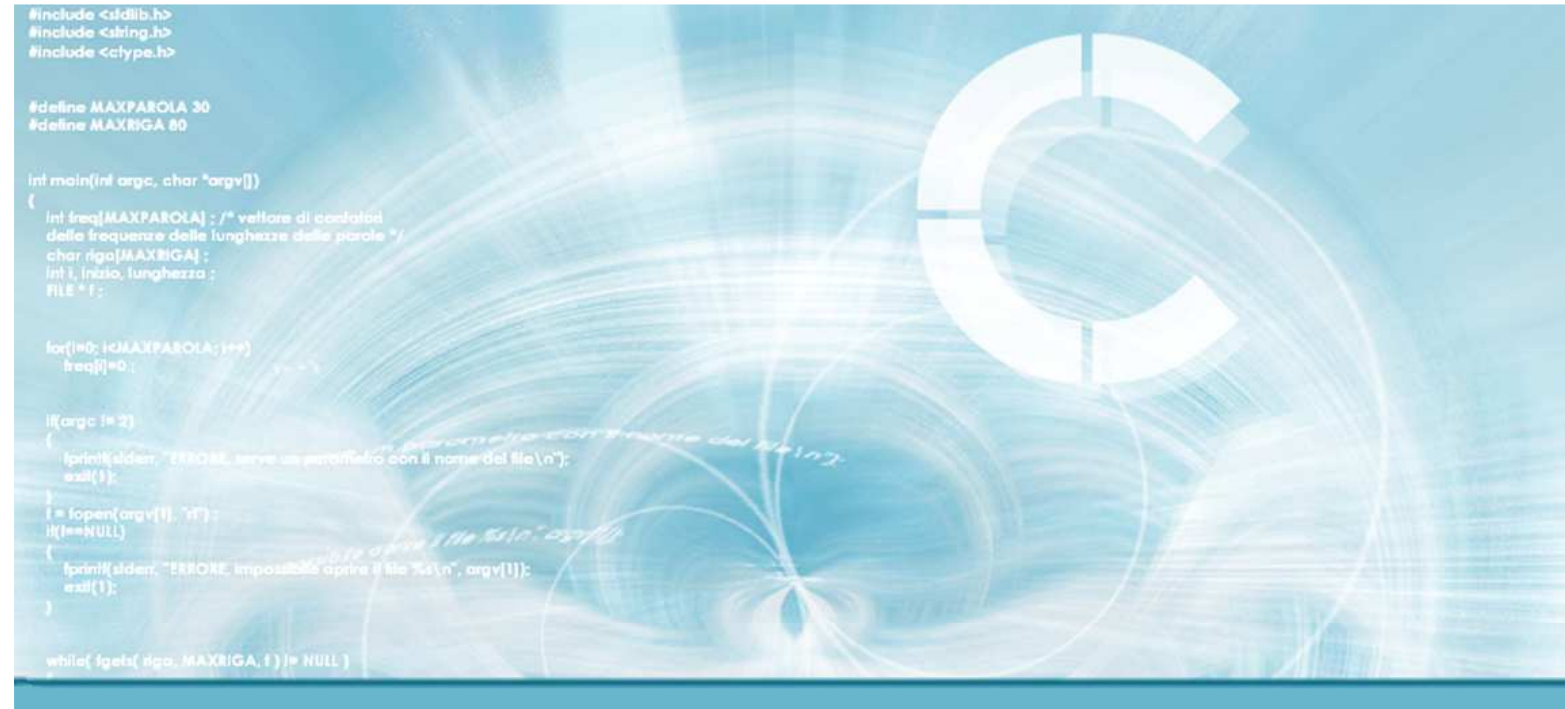

#### **Trees and BSTs**

#### **Trees**

 Paolo Camurati and Stefano Quer Dipartimento di Automatica e InformaticaPolitecnico di Torino

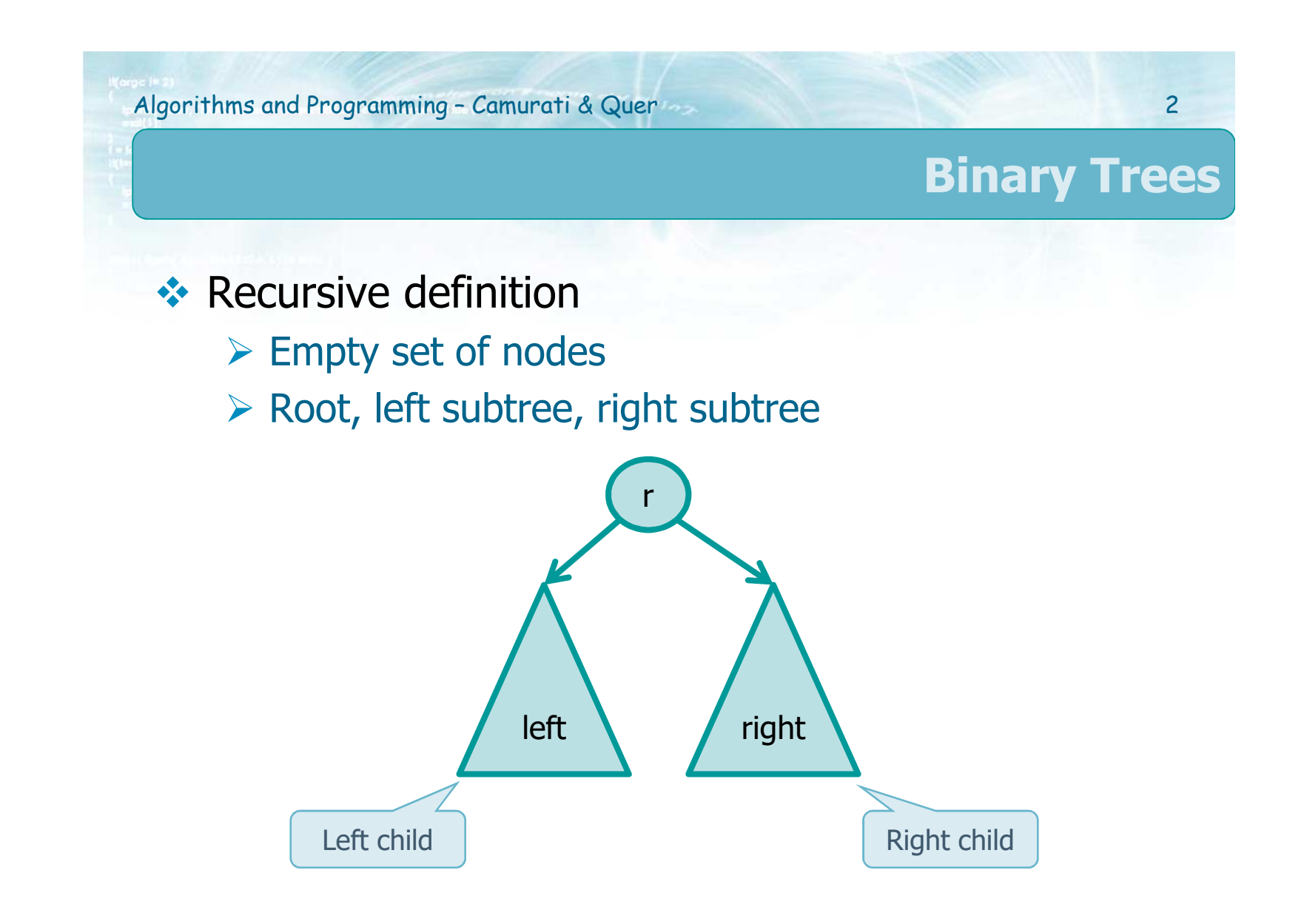

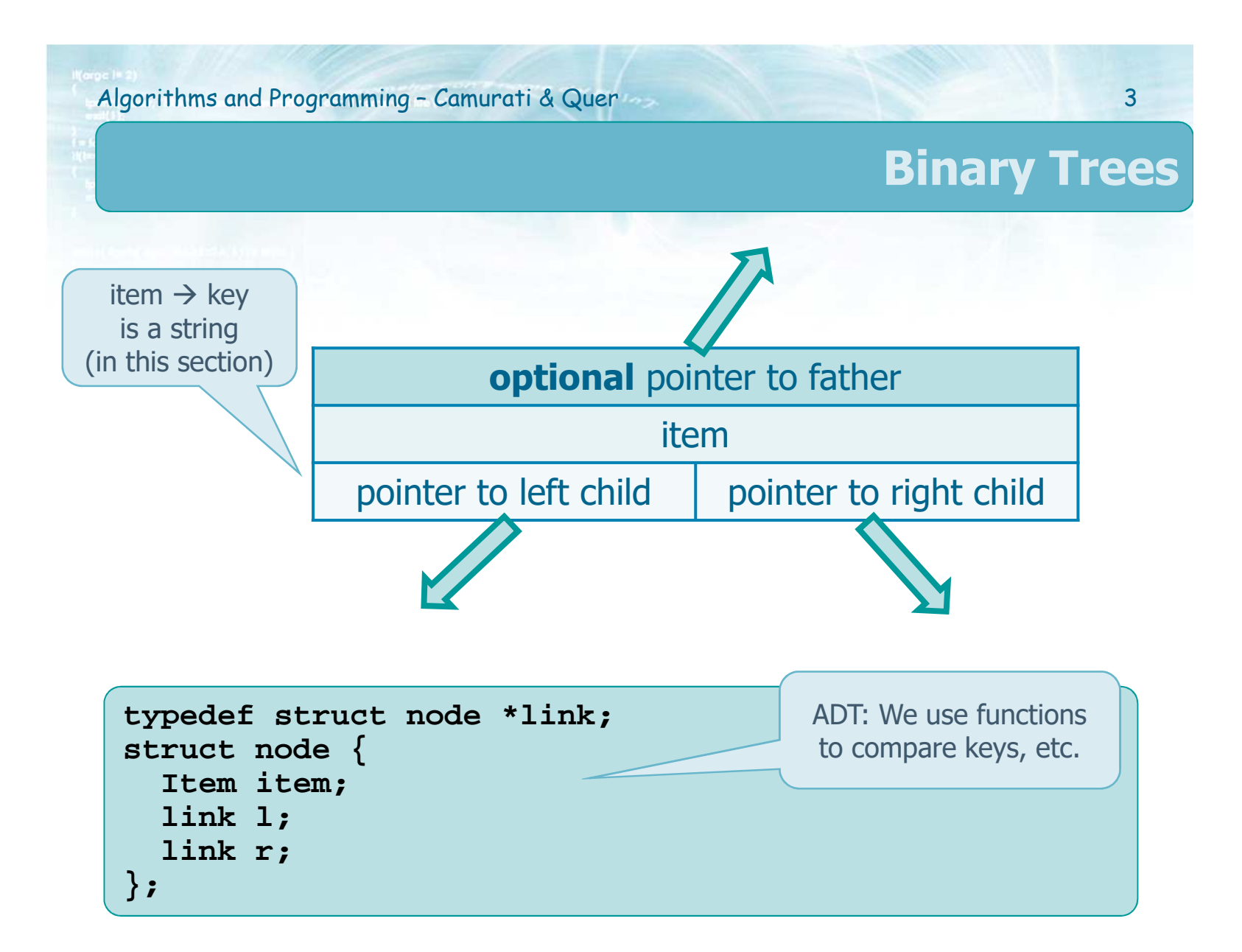

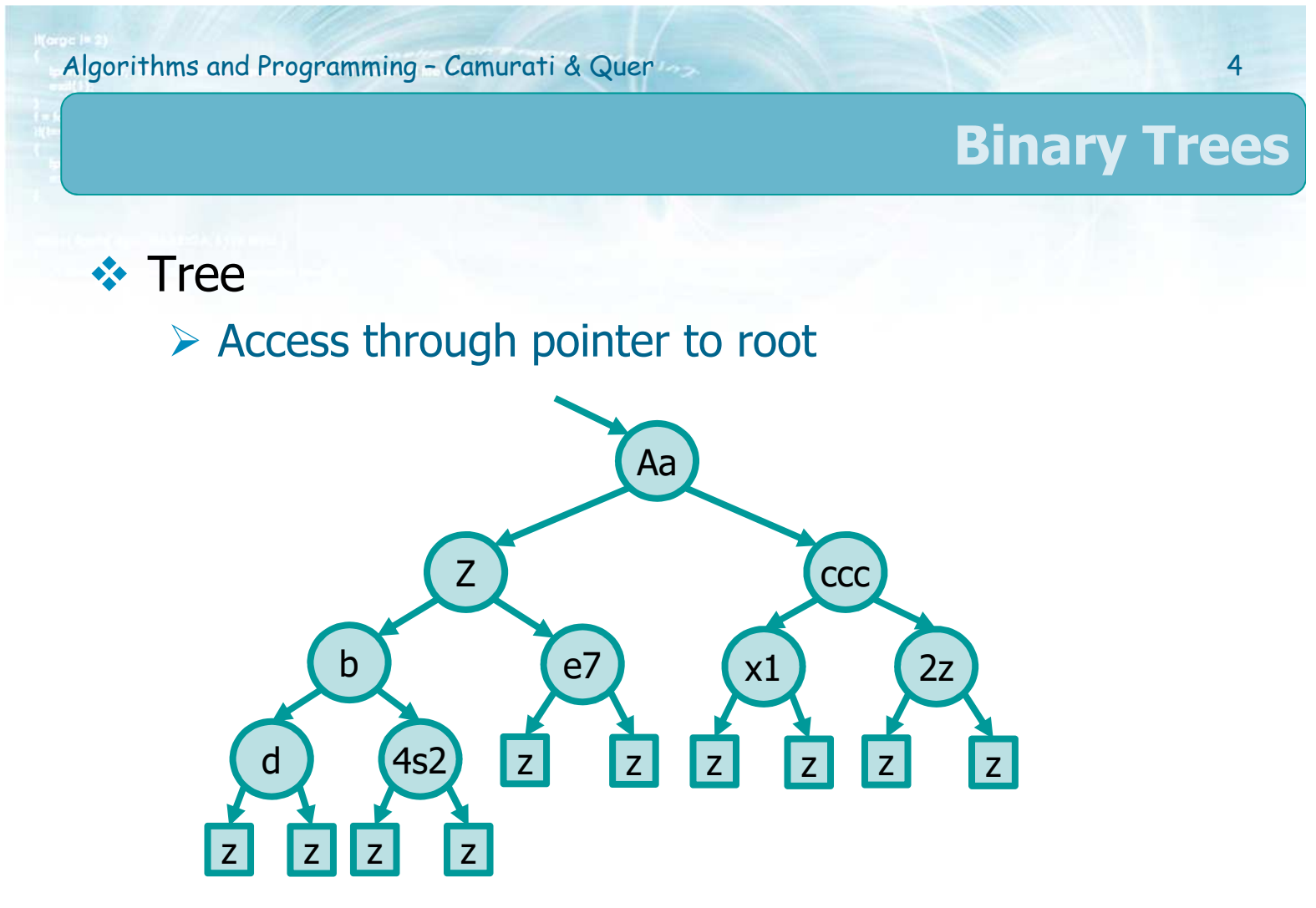

> Dummy sentinel node z or NULL pointer

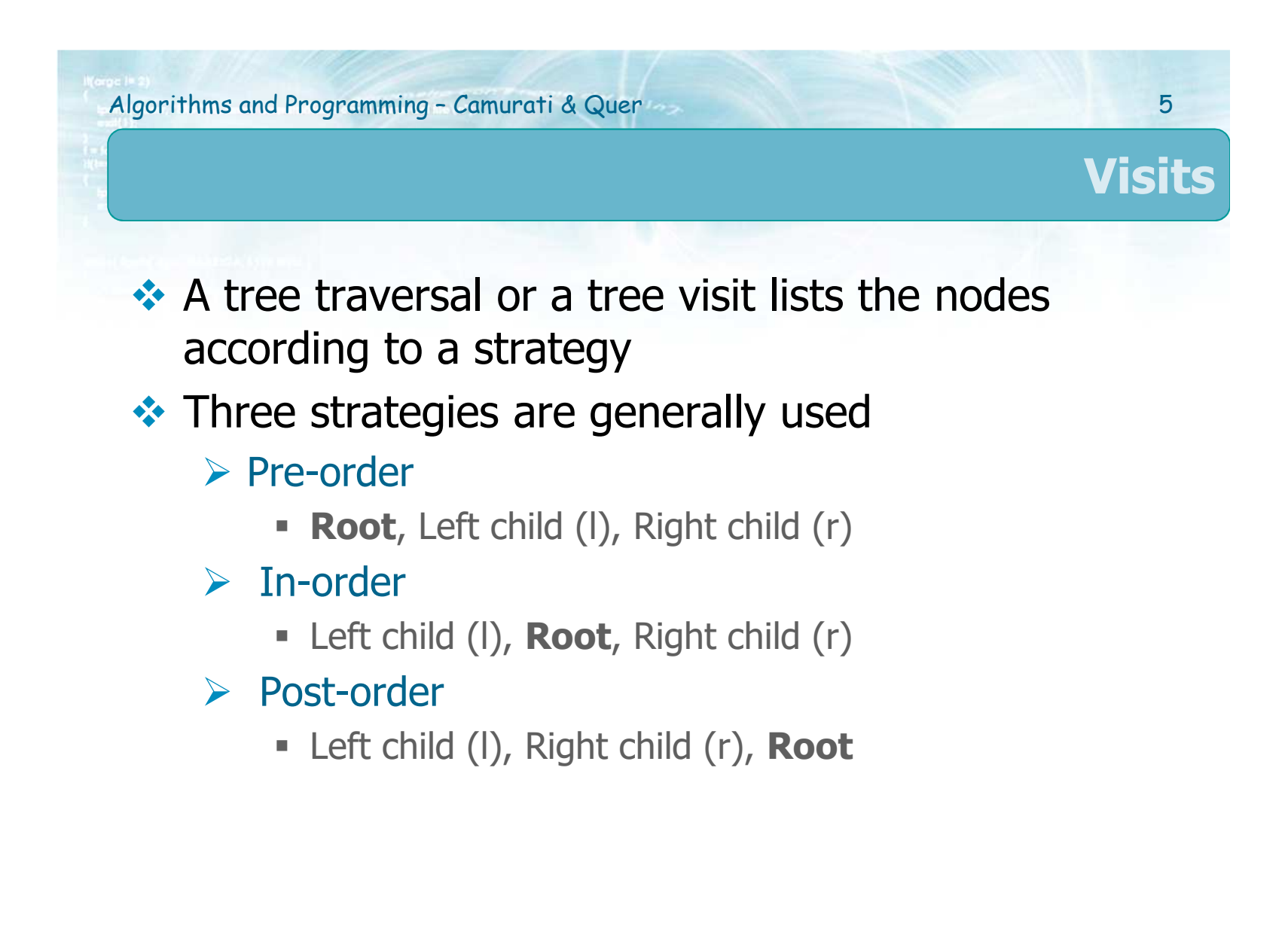

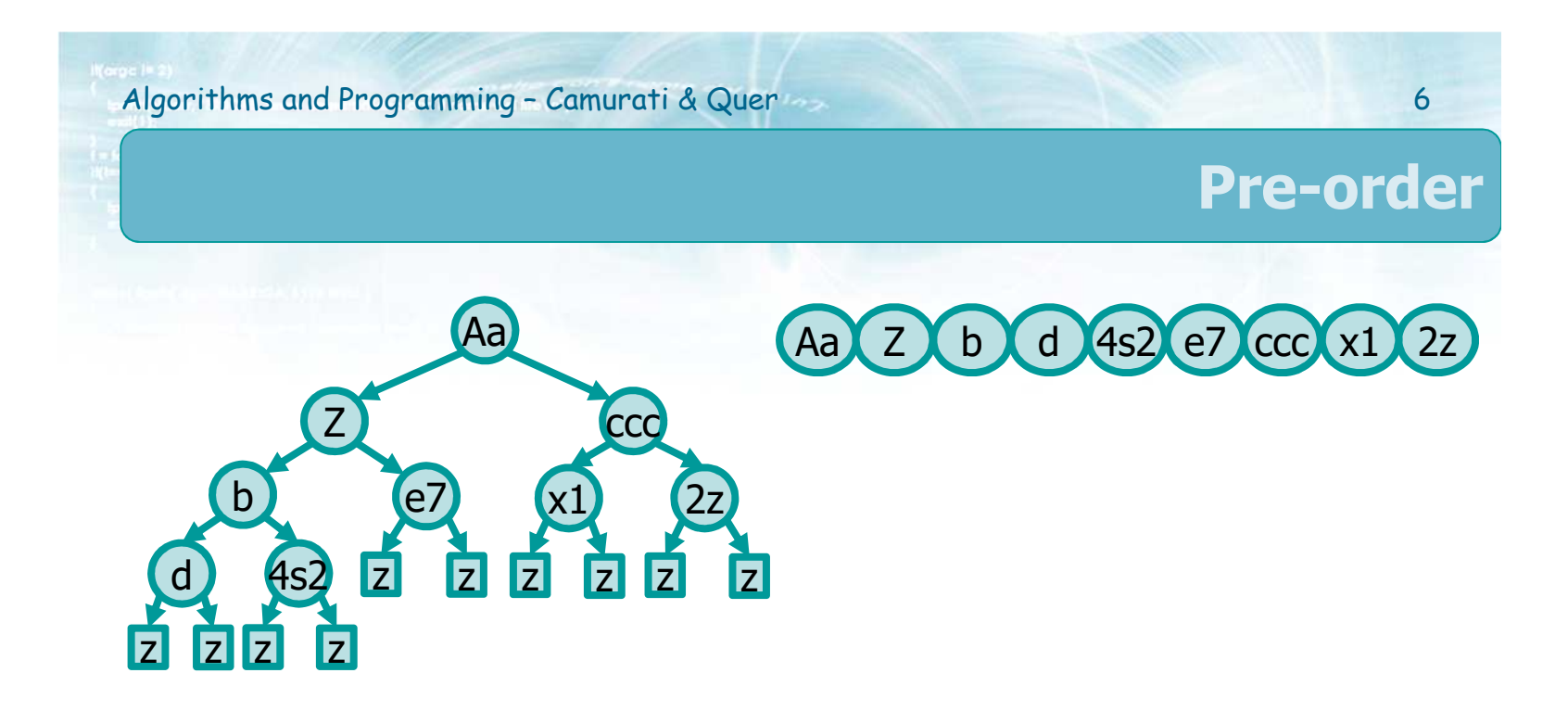

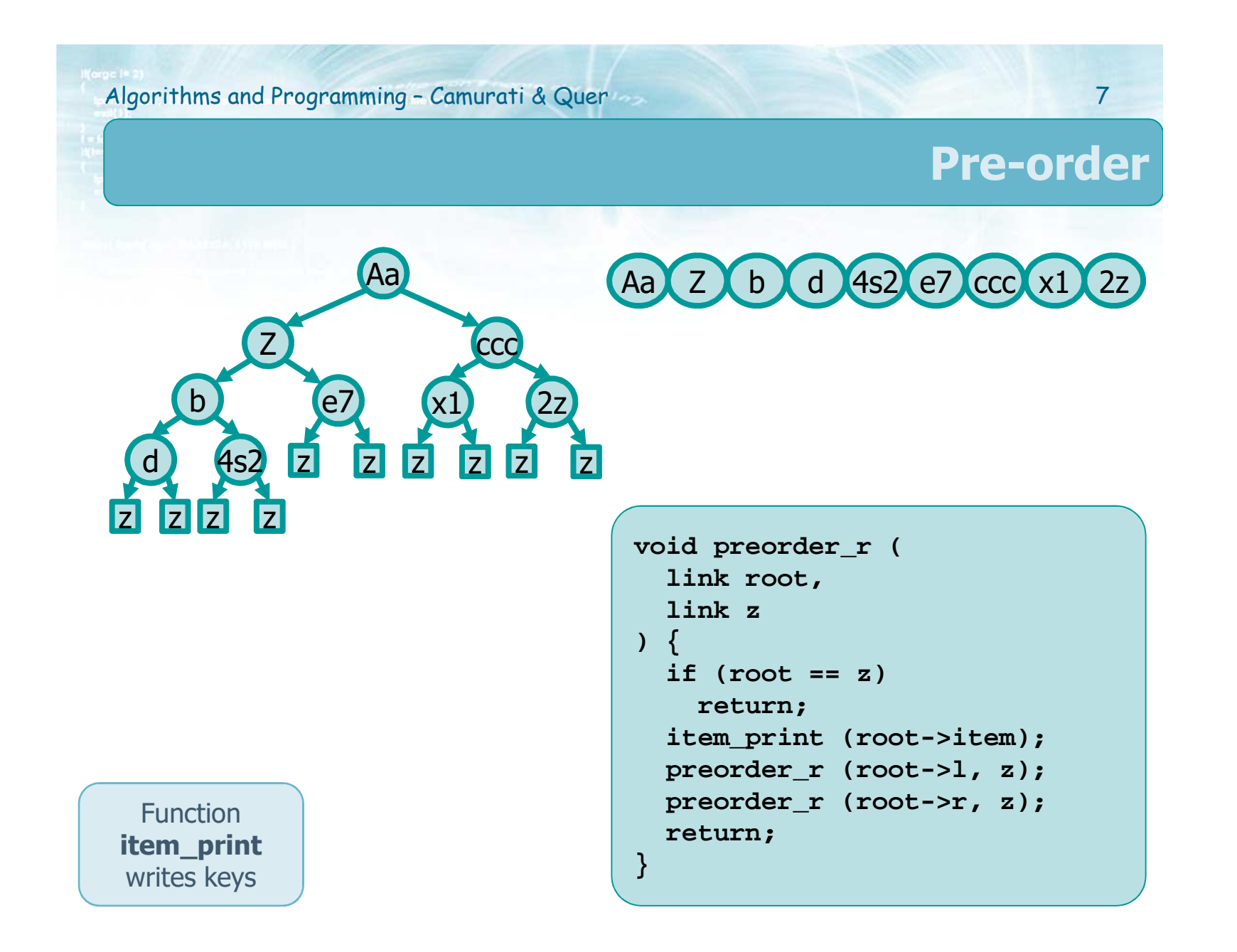

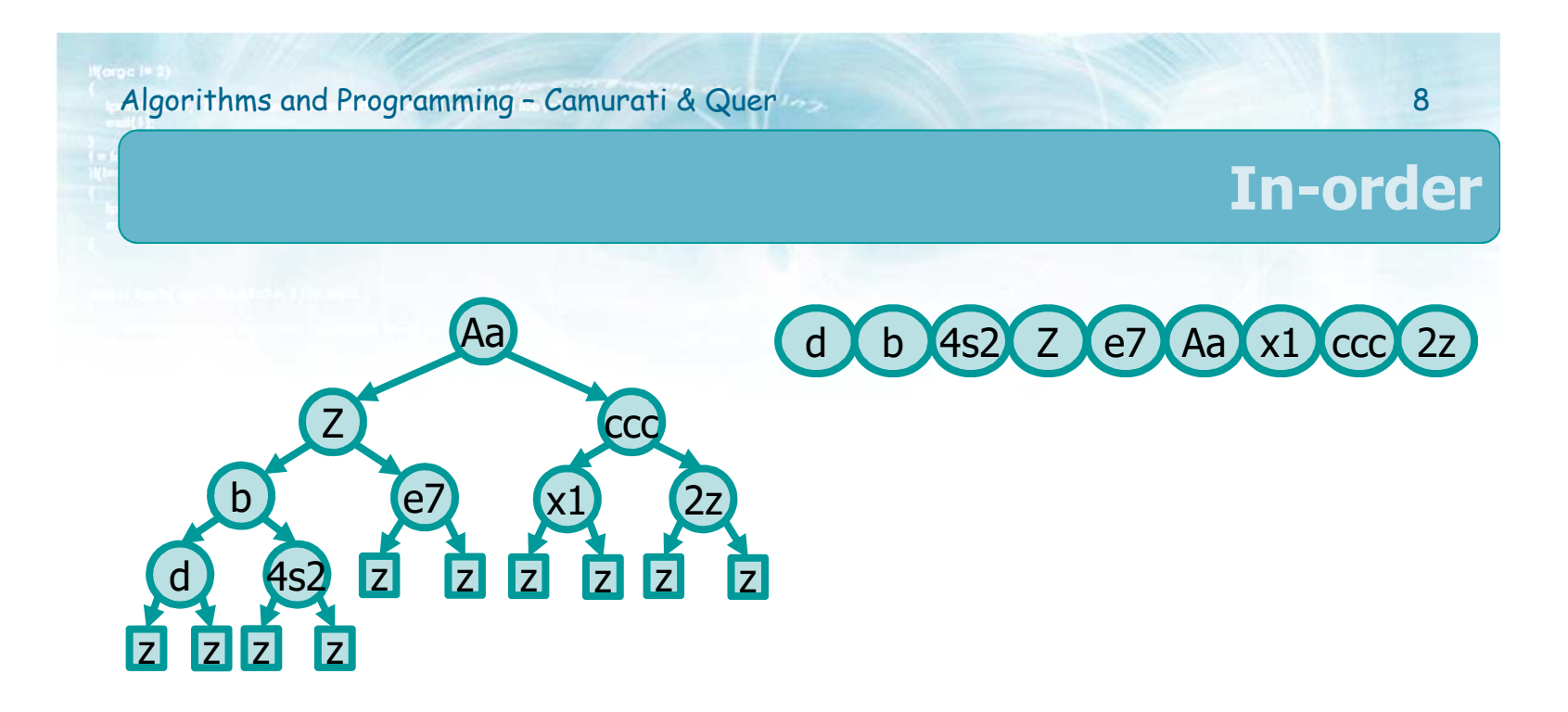

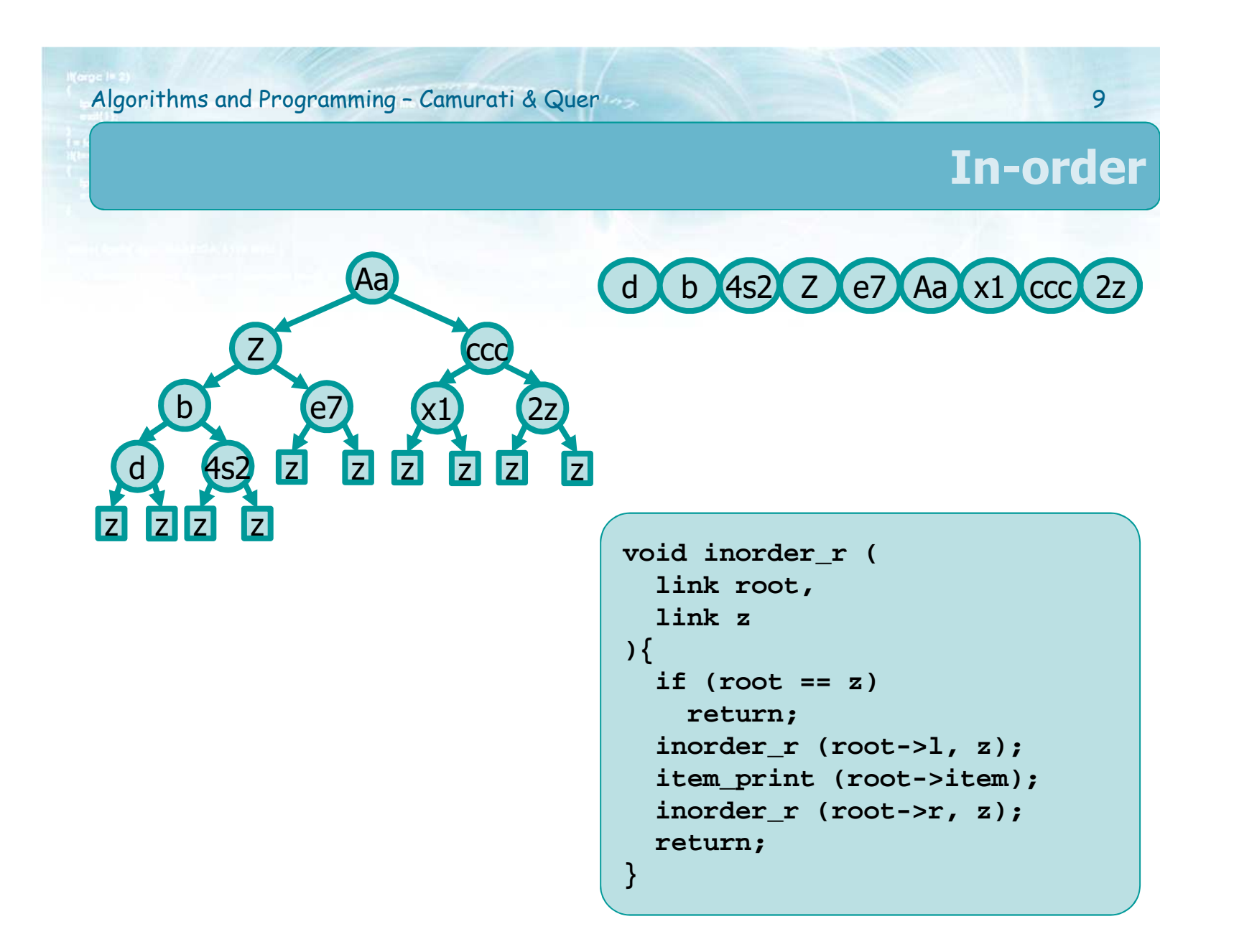

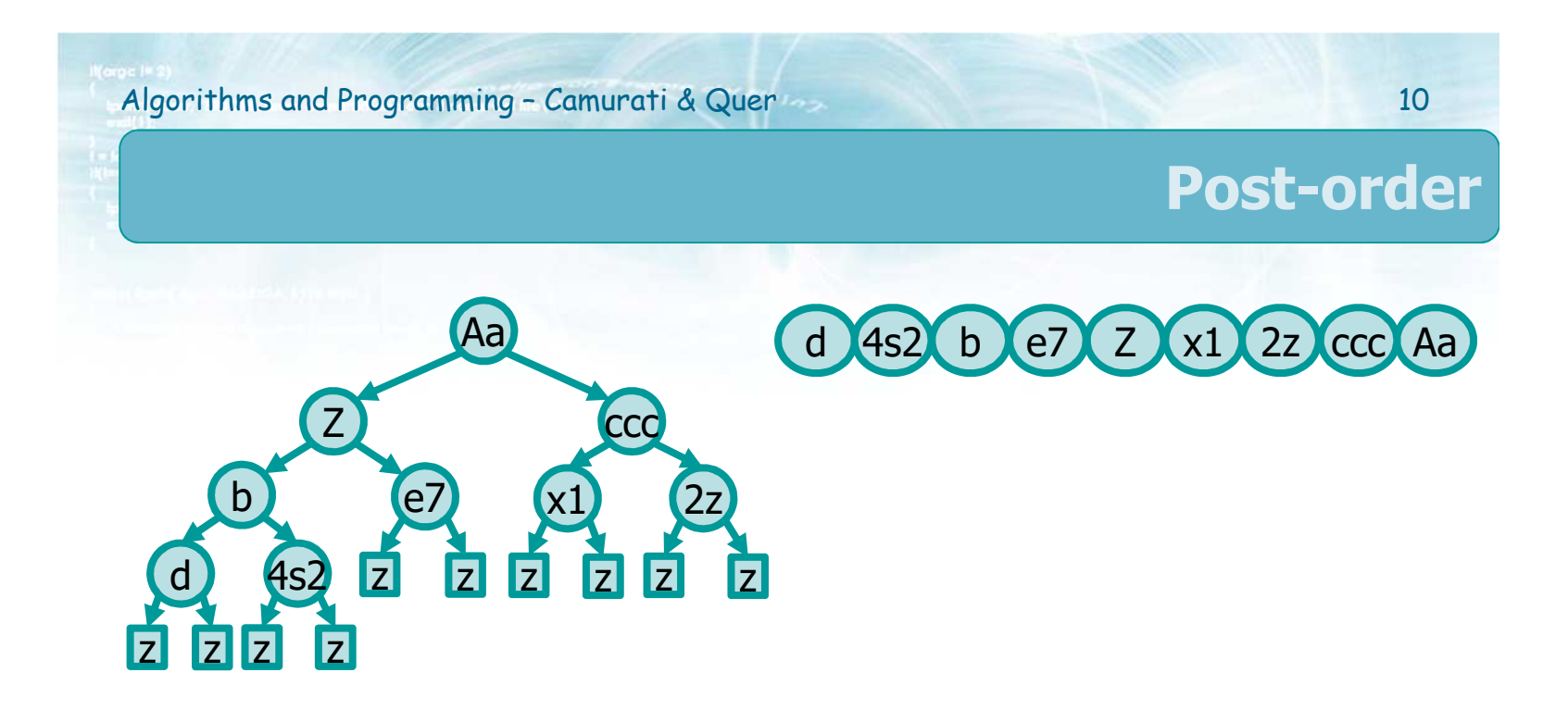

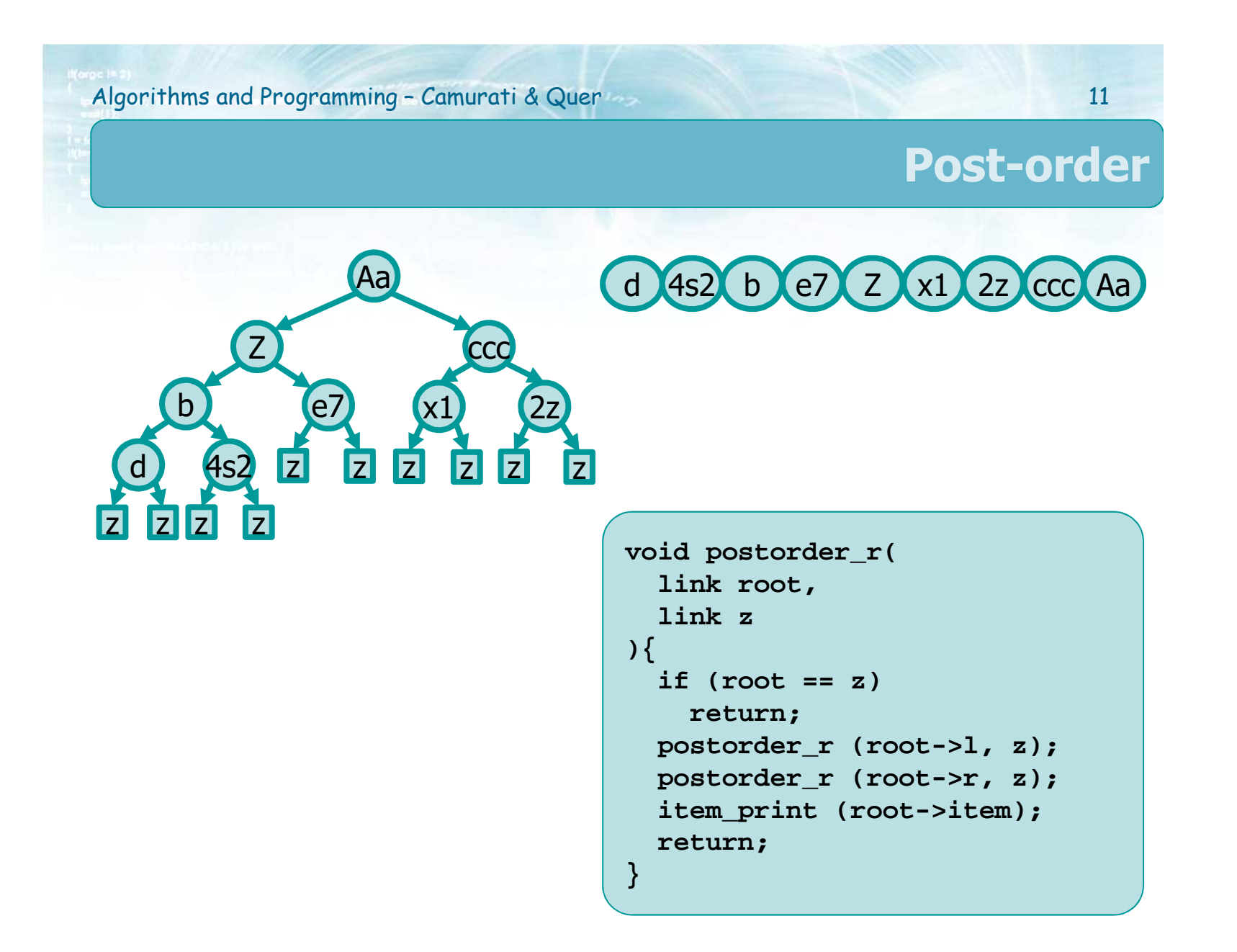

#### **Comparison**

```
void preorder_r (
  link root,link z) {
if (root == z)
    return;
item_print (root->item);
  preorder_r (root->l, z);
  preorder_r (root->r, z);
  return;}
```

```
void inorder_r (
  link root,link z){if (root == z)
    return;
inorder_r (root->l, z);
  item_print (root->item);
  inorder_r (root->r, z);
  return;
```
**}**

```
void postorder_r(
  link root,link z){if (root == z)
   return;
postorder_r (root->l, z);
  postorder_r (root->r, z);
 item_print (root->item);
  return;}
```
#### **Case 1 Complete tree**  $\blacksquare$  D(n) =  $\Theta(1)$  $C(n) = \Theta(1)$  $= a = 2$  ● Two sub-problems  $\bullet$  b = 2 • Overall size (of the two partitions) n-1, conservatively approximated to n, i.e., n/2 and n/2 $\triangleright$  Recurrence equation Divide and conquer**void inorder\_r (…){ if (root == z) return; inorder\_r (root->l, z); item\_print (root->item); inorder\_r (root->r, z); return;}**

$$
T(n) = 1 + 2 \cdot T(n/2)
$$
   
  $n > 1$ 

 $T(1) = 1$  n = 1

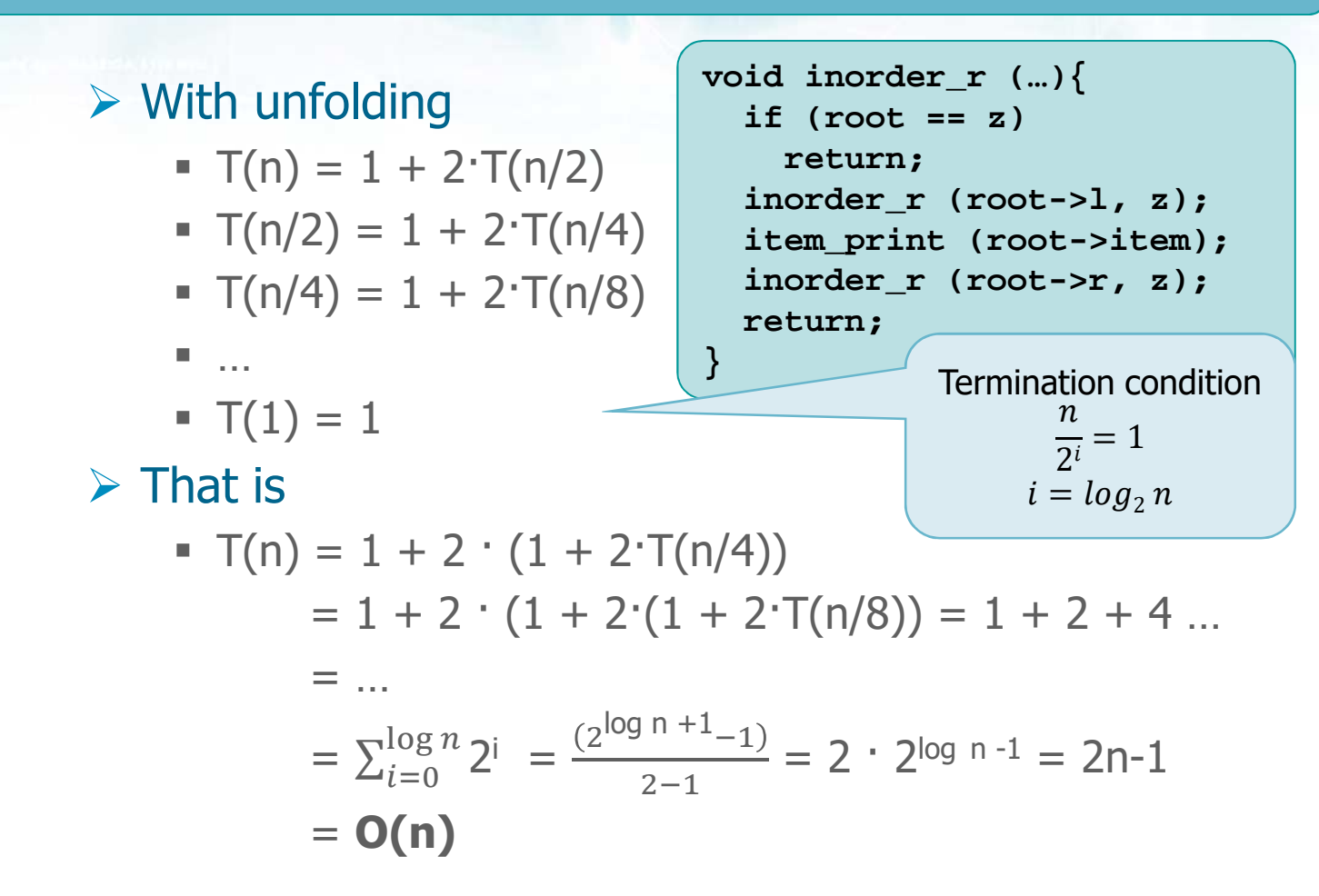

# **Case 2**

- **Totally unbalanced tree**
- $\triangleright$  The tree degenerates into a list

$$
\blacksquare D(n) = \Theta(1)
$$

$$
\bullet \ \mathsf{C}(n) = \Theta(1)
$$

 $= a = 1$ 

$$
\bullet \ \ k_i = 1
$$

 $\triangleright$  Recurrence equation

\n- $$
T(n) = 1 + T(n-1)
$$
\n- $T(1) = 1$
\n- $n = 1$
\n

**void inorder\_r (…){ if (root == z) return;inorder\_r (root->l, z); item\_print (root->item); inorder\_r (root->r, z); return;}**

## $\triangleright$  With unfolding

- 
- 
- 
- …

$$
\blacksquare \top(1) = 1
$$

### $\triangleright$  That is

• 
$$
T(n) = 1 + 1 + T(n-2)
$$
  
= 1 + 1 + 1 + T(n-3)  
= ...  
=  $\sum_{i=1}^{n} 1$  = n = **O(n)**

\n
$$
T(n) = 1 + T(n-1)
$$
\n

\n\n
$$
T(n-2) = 1 + T(n-3)
$$
\n

\n\n
$$
T(n-3) = \frac{1}{2} + \frac{T(n-1)}{2}
$$
\n

\n\n
$$
T(n-1) = 1 + T(n-2)
$$
\n

\n\n
$$
T(n-2) = 1 + T(n-3)
$$
\n

\n\n
$$
T(n-3) = \frac{1}{2} + \frac{1}{2}
$$
\n

\n\n
$$
T(n-1) = \frac{1}{2} + \frac{T(n-3)}{2}
$$
\n

\n\n
$$
T(n-1) = \frac{1}{2} + \frac{T(n-3)}{2}
$$
\n

\n\n
$$
T(n-2) = \frac{1}{2} + \frac{T(n-3)}{2}
$$
\n

\n\n
$$
T(n-3) = \frac{1}{2}
$$
\n

\n\n
$$
T(n-1) = \frac{1}{2} + \frac{T(n-3)}{2}
$$
\n

\n\n
$$
T(n-1) = \frac{1}{2} + \frac{T(n-3)}{2}
$$
\n

\n\n
$$
T(n-1) = \frac{1}{2} + \frac{T(n-3)}{2}
$$
\n

\n\n
$$
T(n-2) = \frac{1}{2} + \frac{T(n-3)}{2}
$$
\n

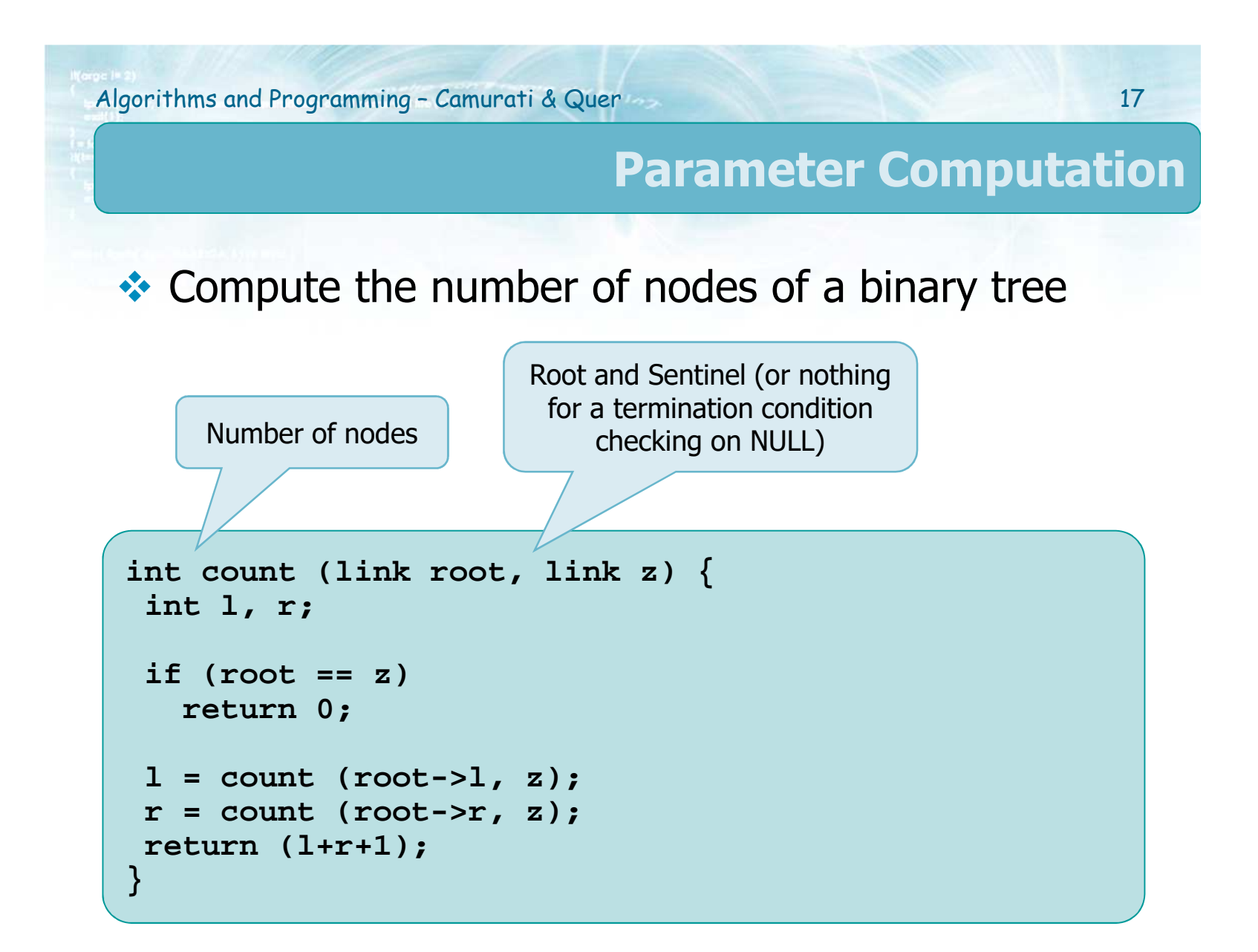

#### **Parameter Computation**

• Compute the height of a binary tree

```
int height (link root, link z) {
  int u, v;
  if (root == z) return -1;u = height (root->l, z);
v = height (root->r, z);if (u>v) 
return (u+1); else 
return (v+1);}
```
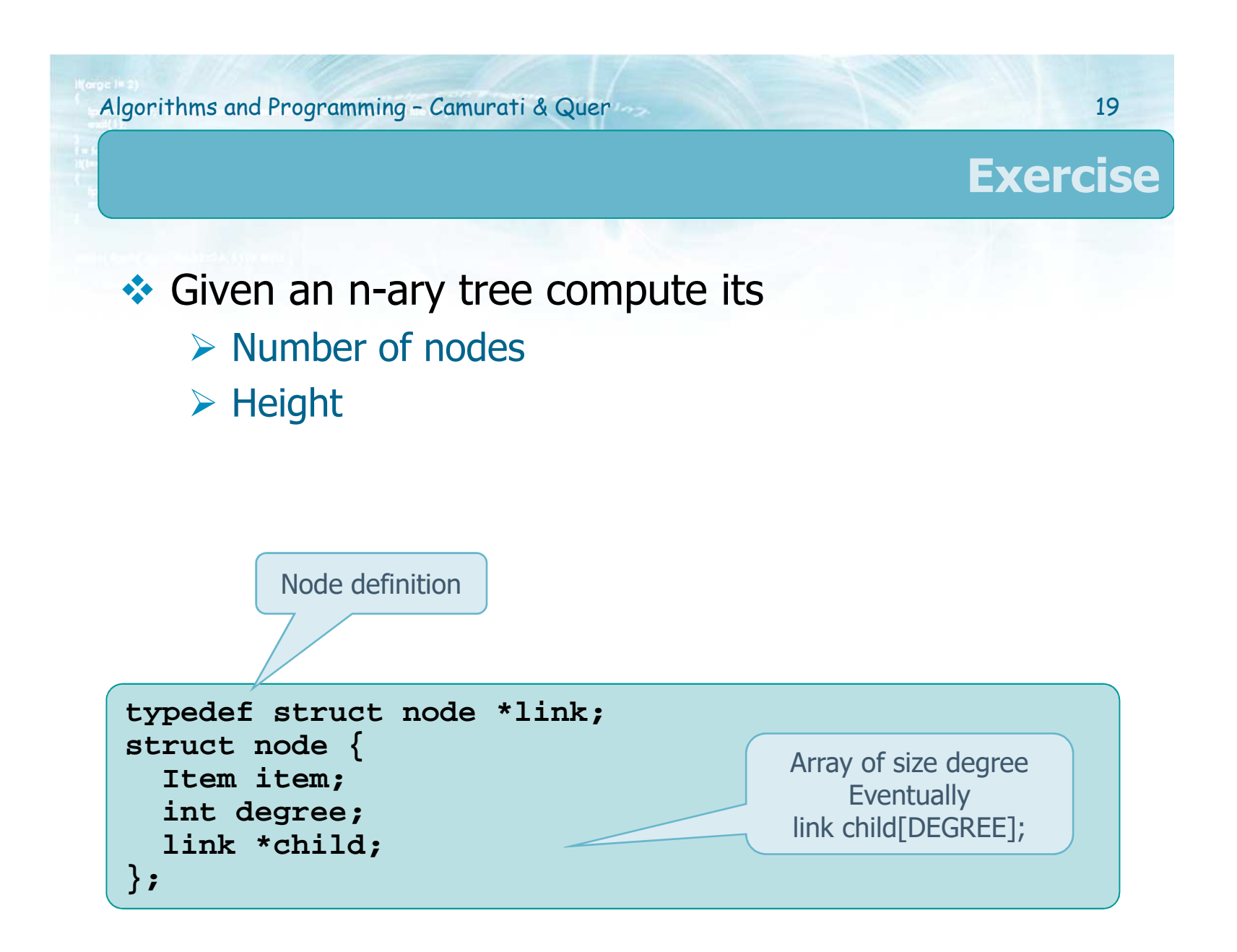

#### **Solution**

```
int count (link root, link z) {
 int i, c;
 if (root == z) return 0;
for (c=0, i=0; i<root->degree; i++) {
c = c + count (root->child[i], z);}
return (c+1);}int height (link root, link z) {
 int i, tmp, max=-1;
 if (root == z) return -1;
for (i=0; i<root->degree; i++) {
tmp = height (root->child[i], z);
   if (tmp > max)
     max = tmp;}
return (max+1);}
```
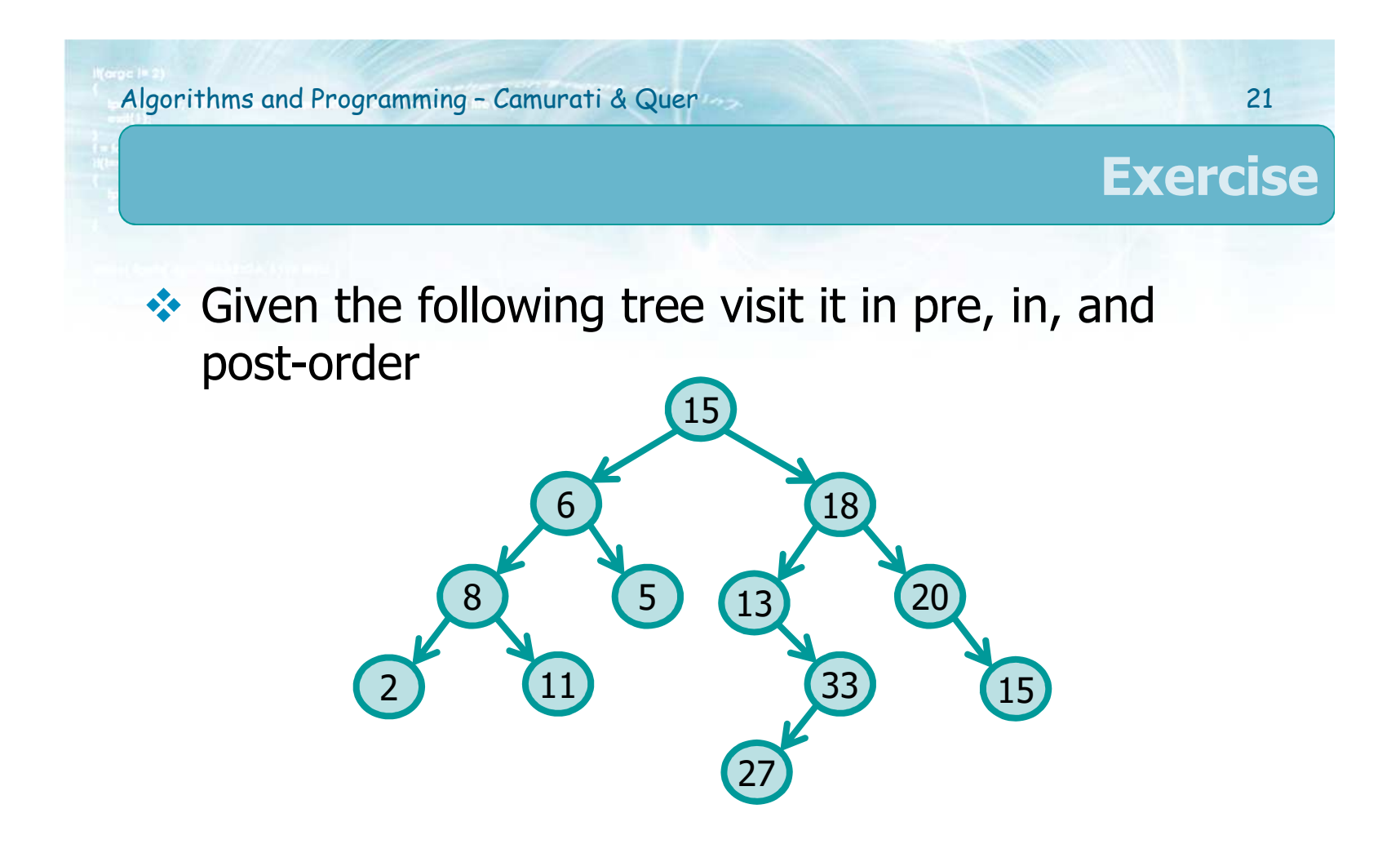

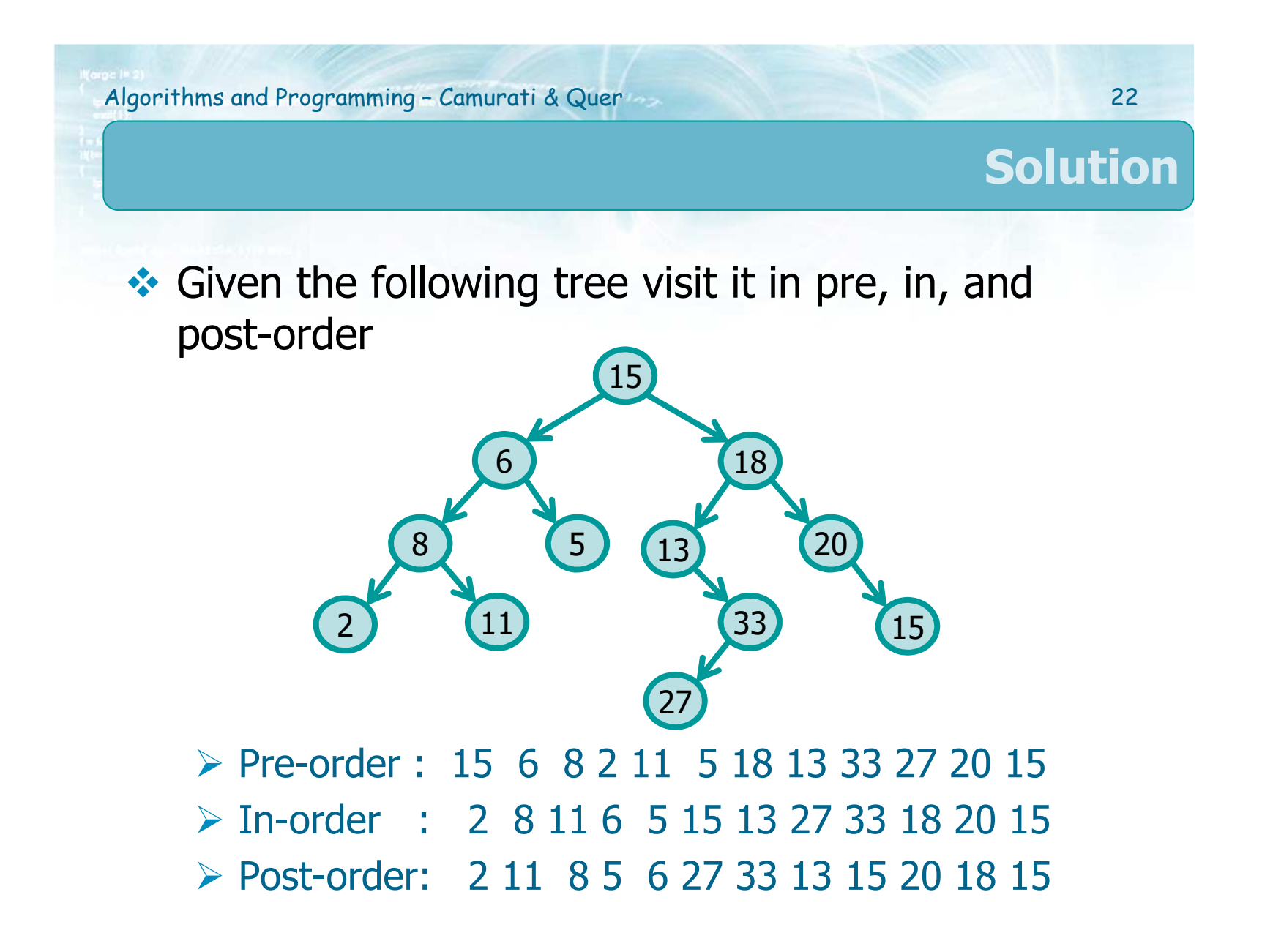

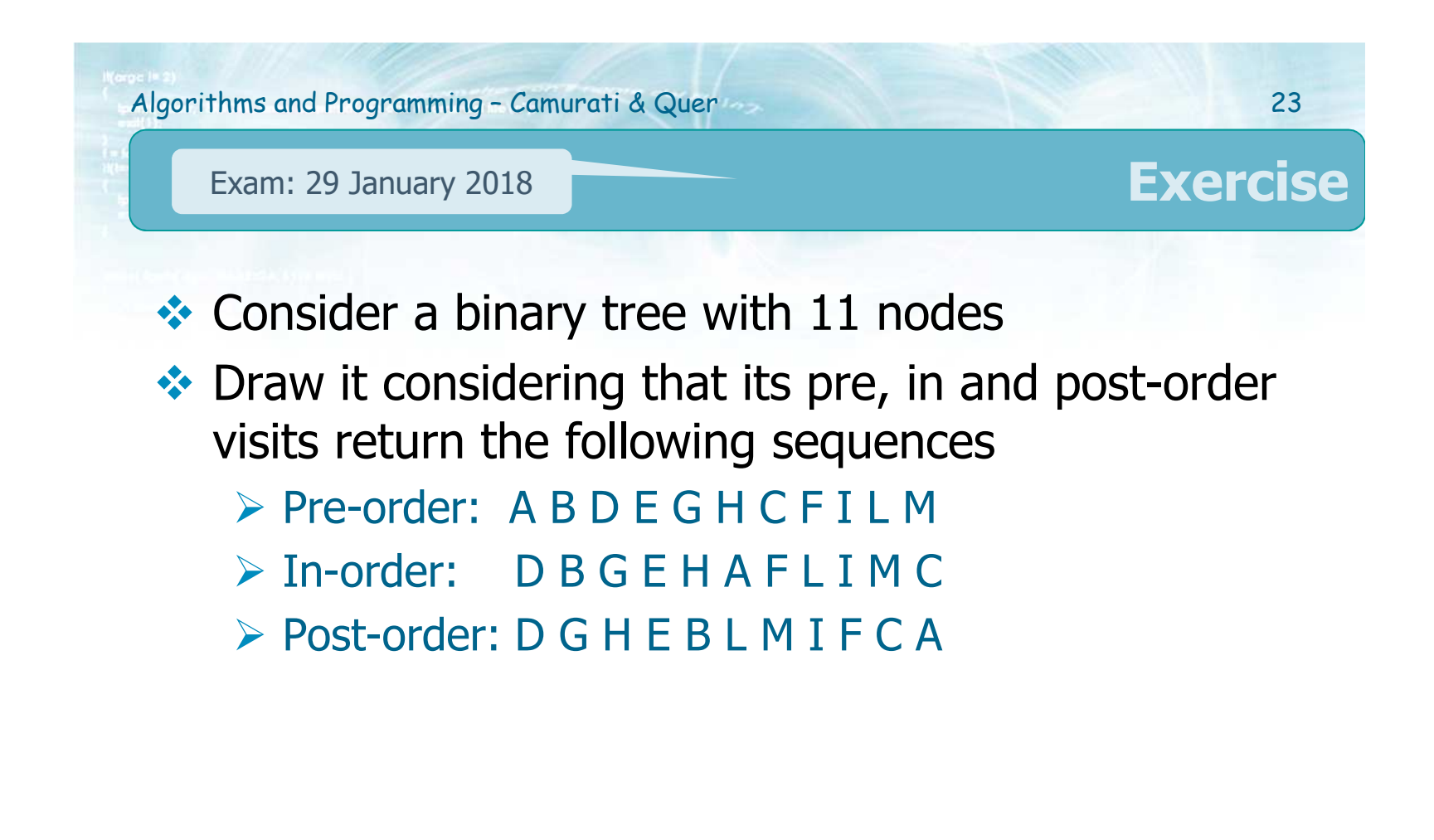

Pre-order: A B D E G H C F I L M In-order: D B G E H A F L I M C Post-order: D G H E B L M I F C A

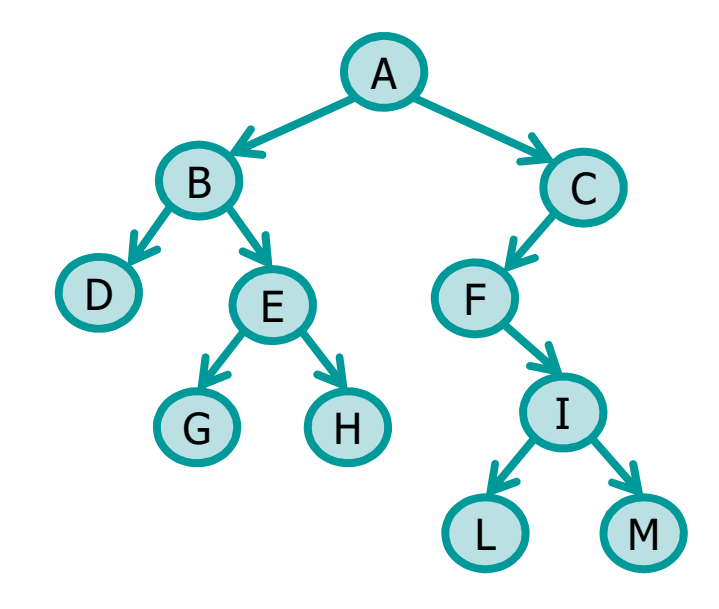

**Solution**

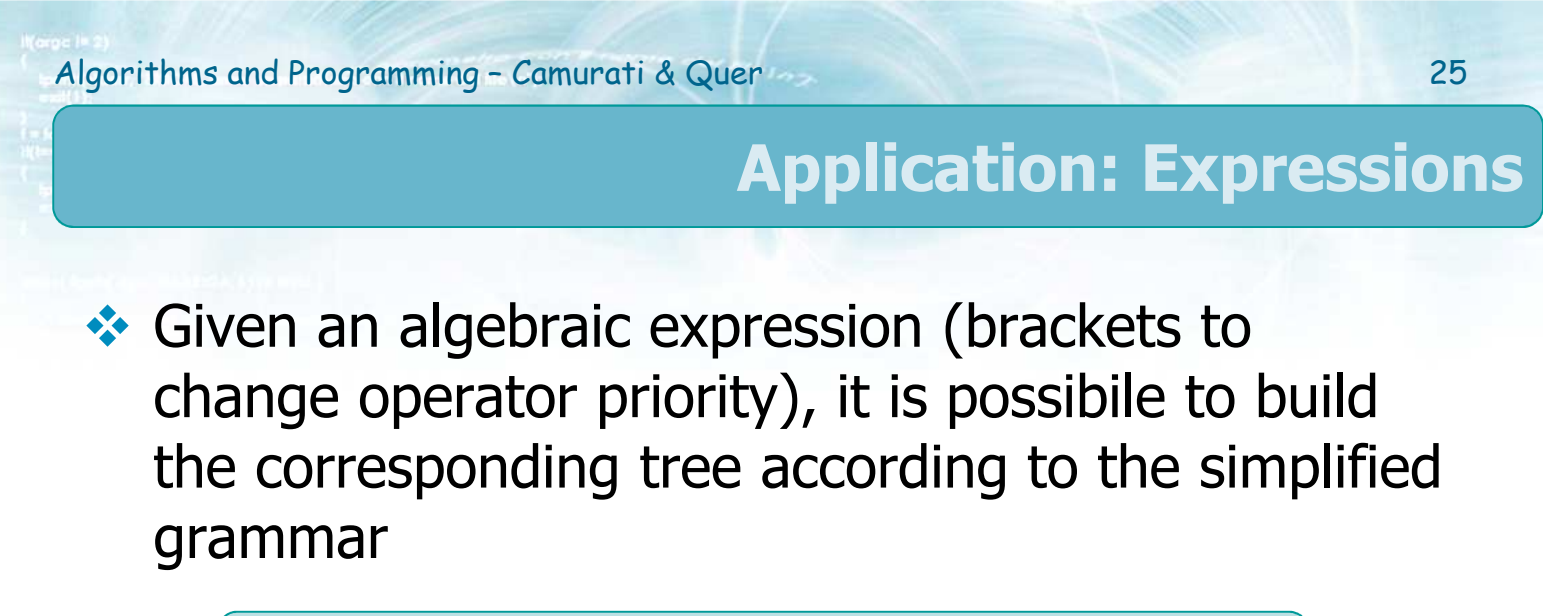

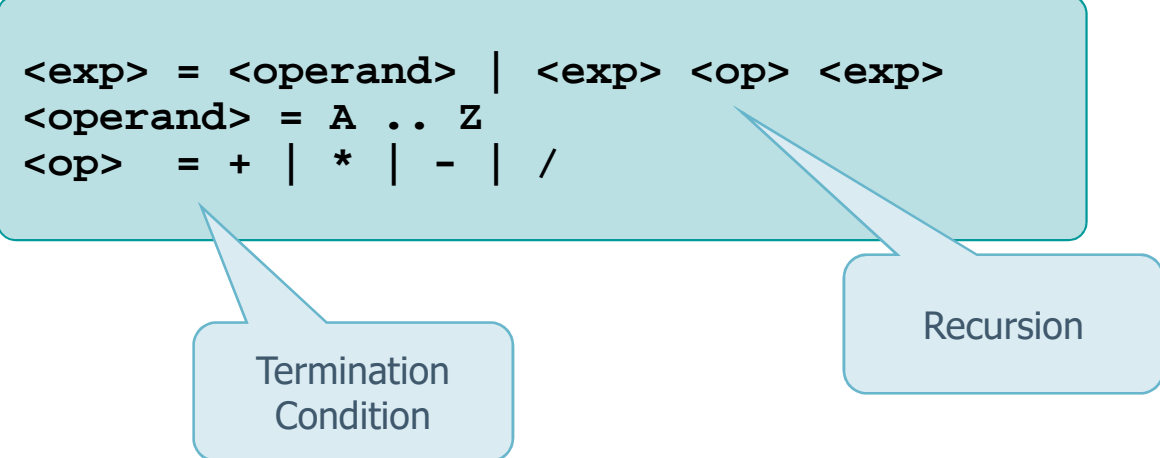

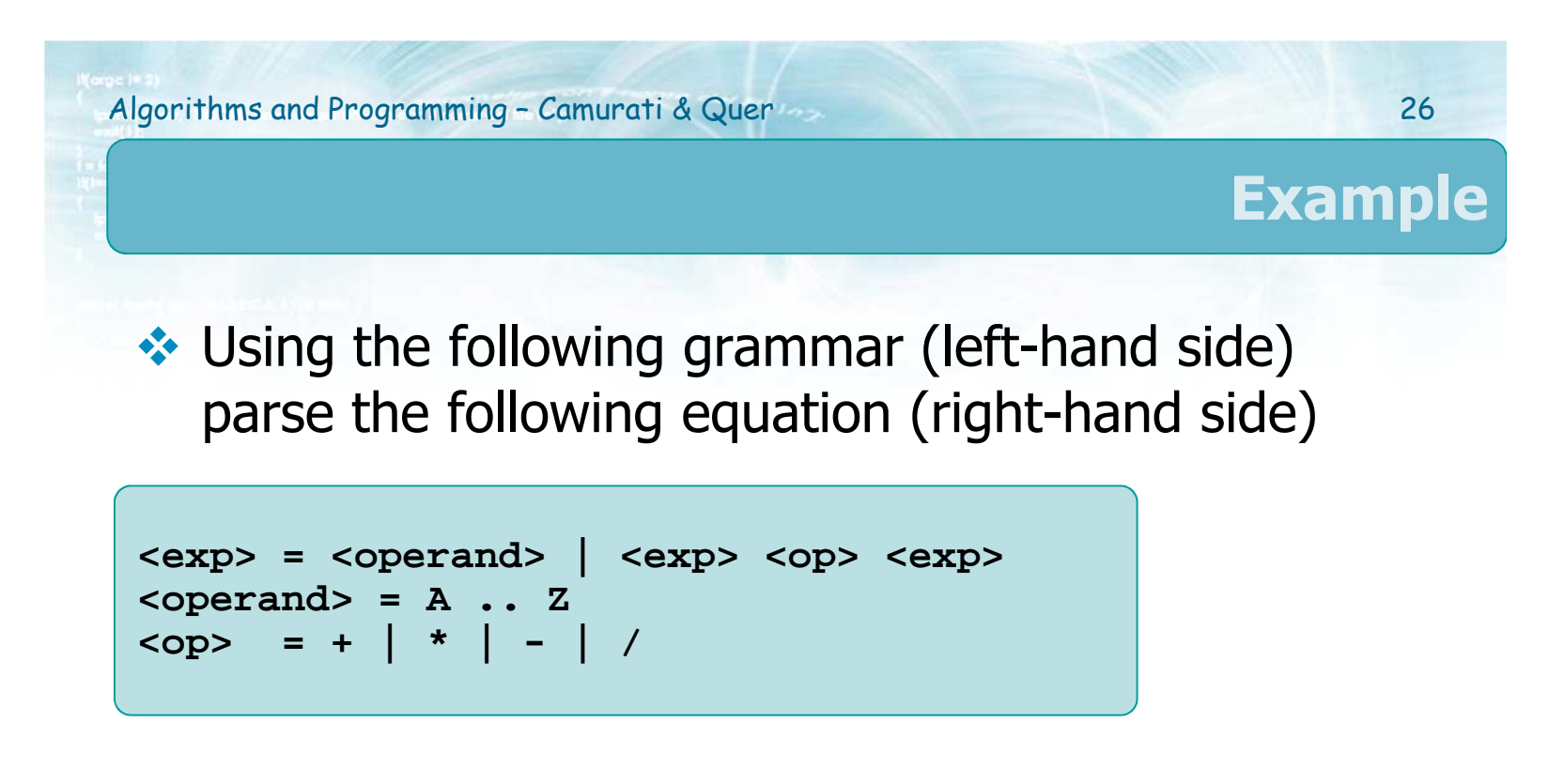

$$
[(A + B) * (C - D)] * E
$$

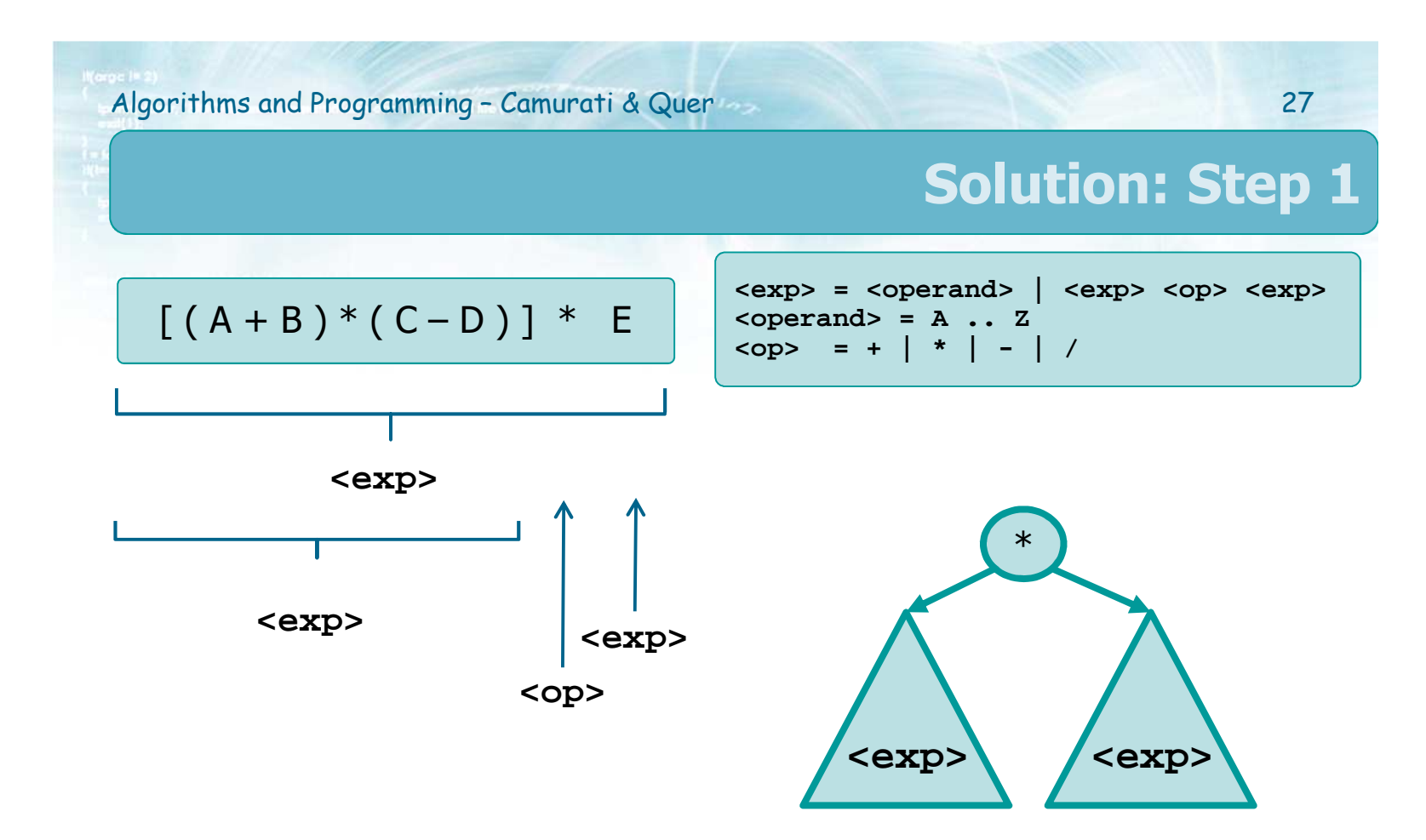

### **Solution**

$$
[(A + B) * (C - D)] * E
$$

```
\n
$$
\langle exp \rangle = \langle operand \rangle \mid \langle exp \rangle \langle op \rangle \langle exp \rangle
$$
\n $\langle operand \rangle = A \cdot B \cdot B$ \n $\langle op \rangle = + | * | - | /$ \n
```

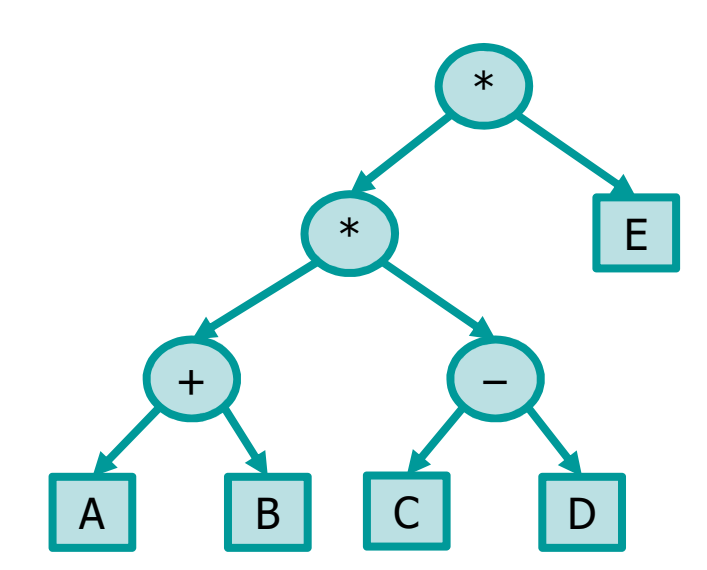

28

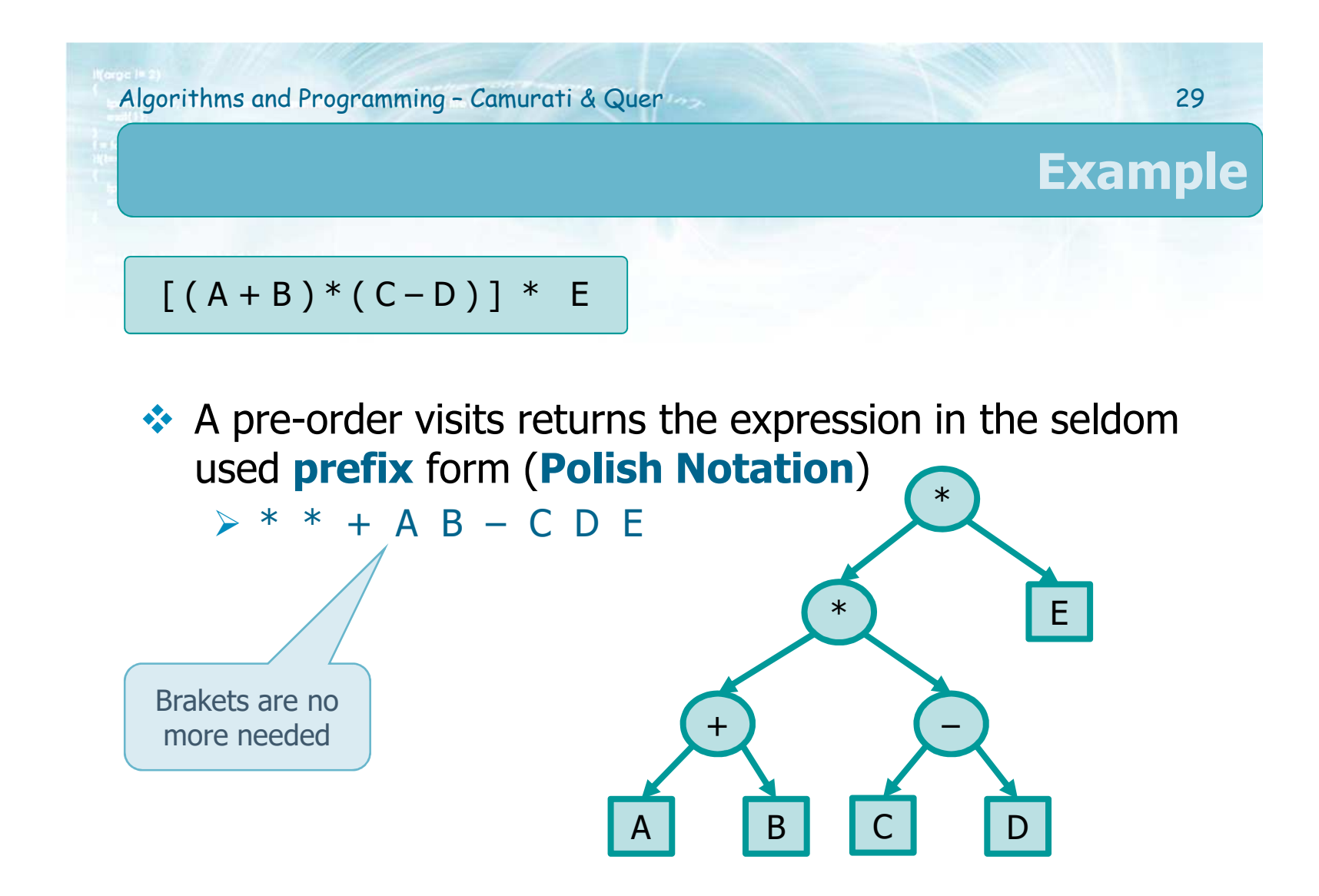

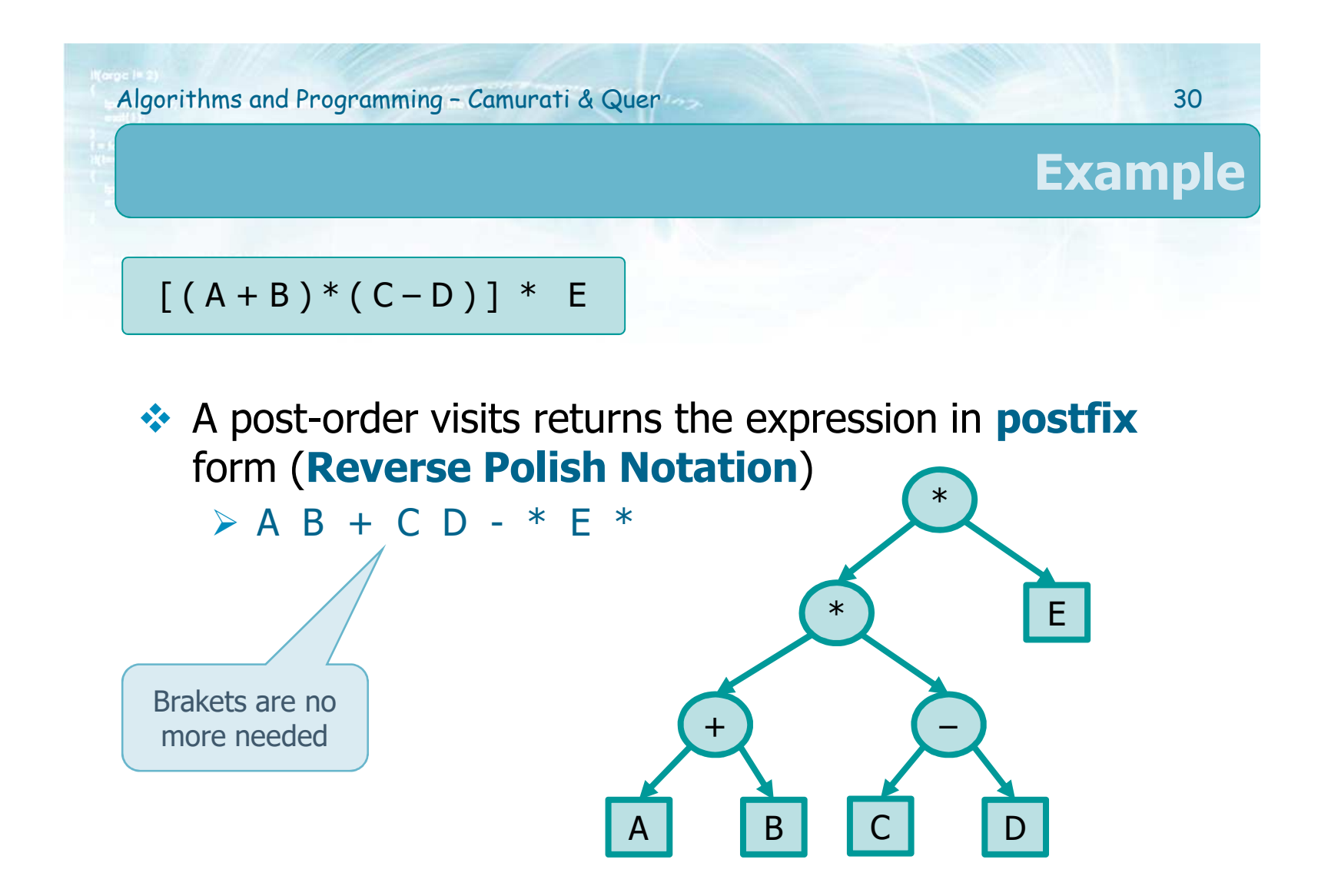

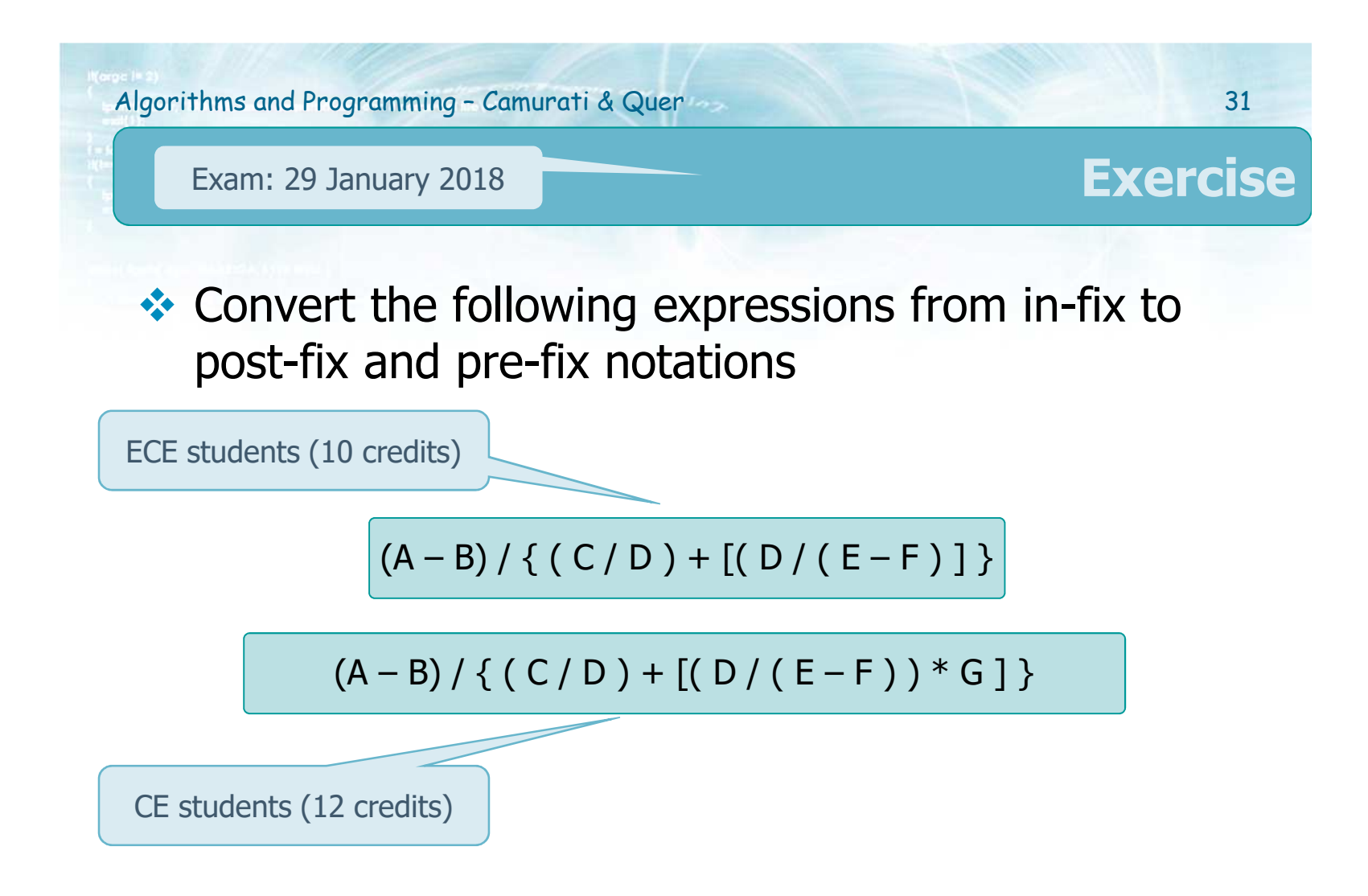

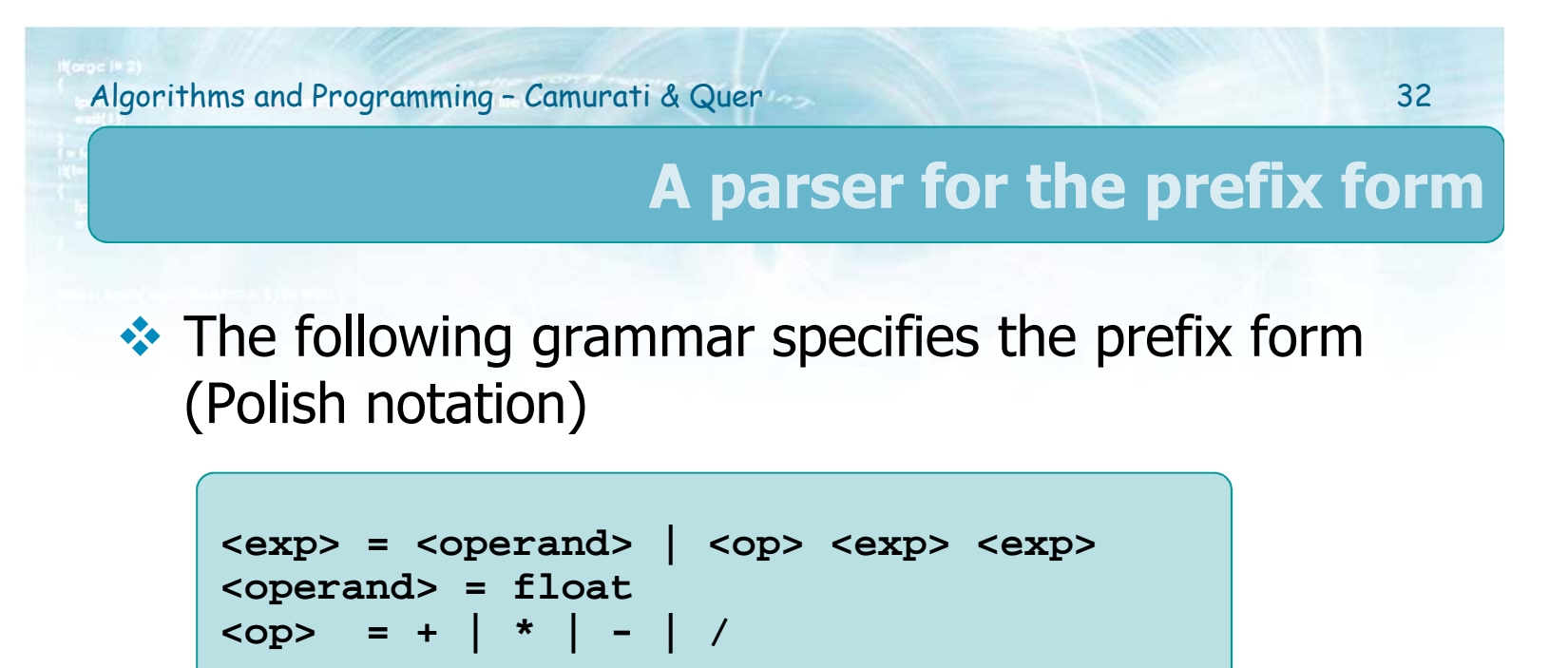

### $\triangleright$  Example

 $(5.3 + 12.1) * 3.7 \rightarrow * + 5.3 \quad 12.1 \quad 3.7$ 

**❖** Write a recursive program to implement this grammar

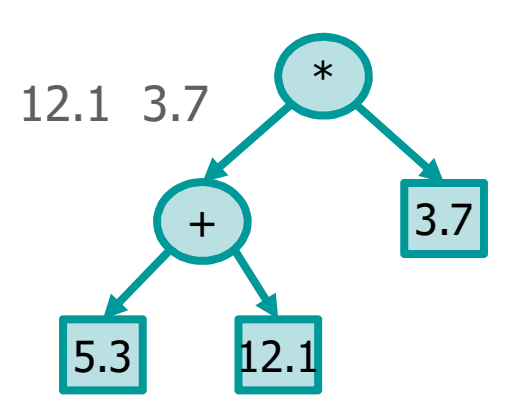

```
int main(int argc, char *argv[]) {
 float result;
 int pos=0;
 if (argc < 2) {
   fprintf(stderr, "Error: missing parameter.\n");
   fprintf(stderr, "Run as: %s prefix_expression\n",
     argv[0]);return 1;
  }result = eval r(arqv[1], & pos);fprintf(stdout, "Result = %.2f\n", result);
 return EXIT_SUCCESS;
}
```
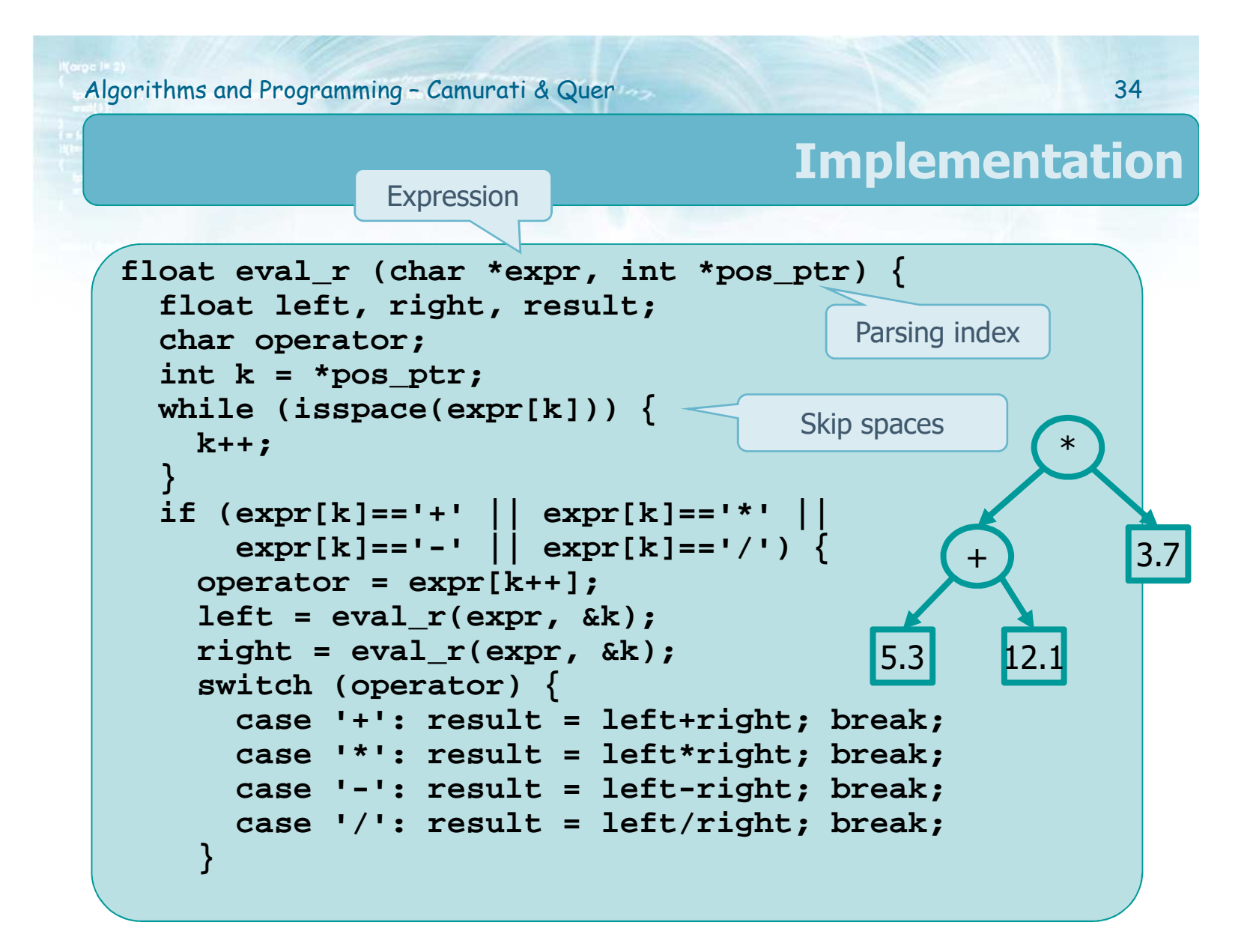

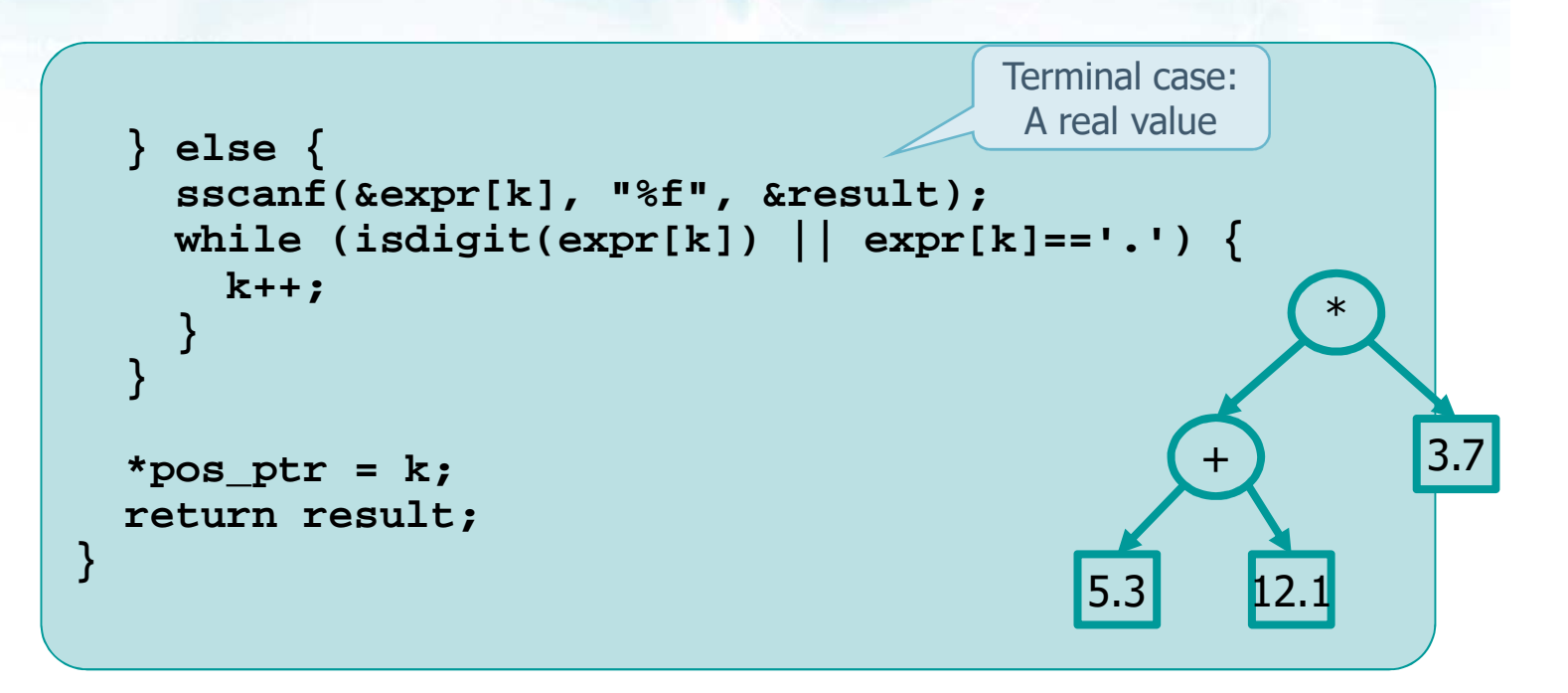

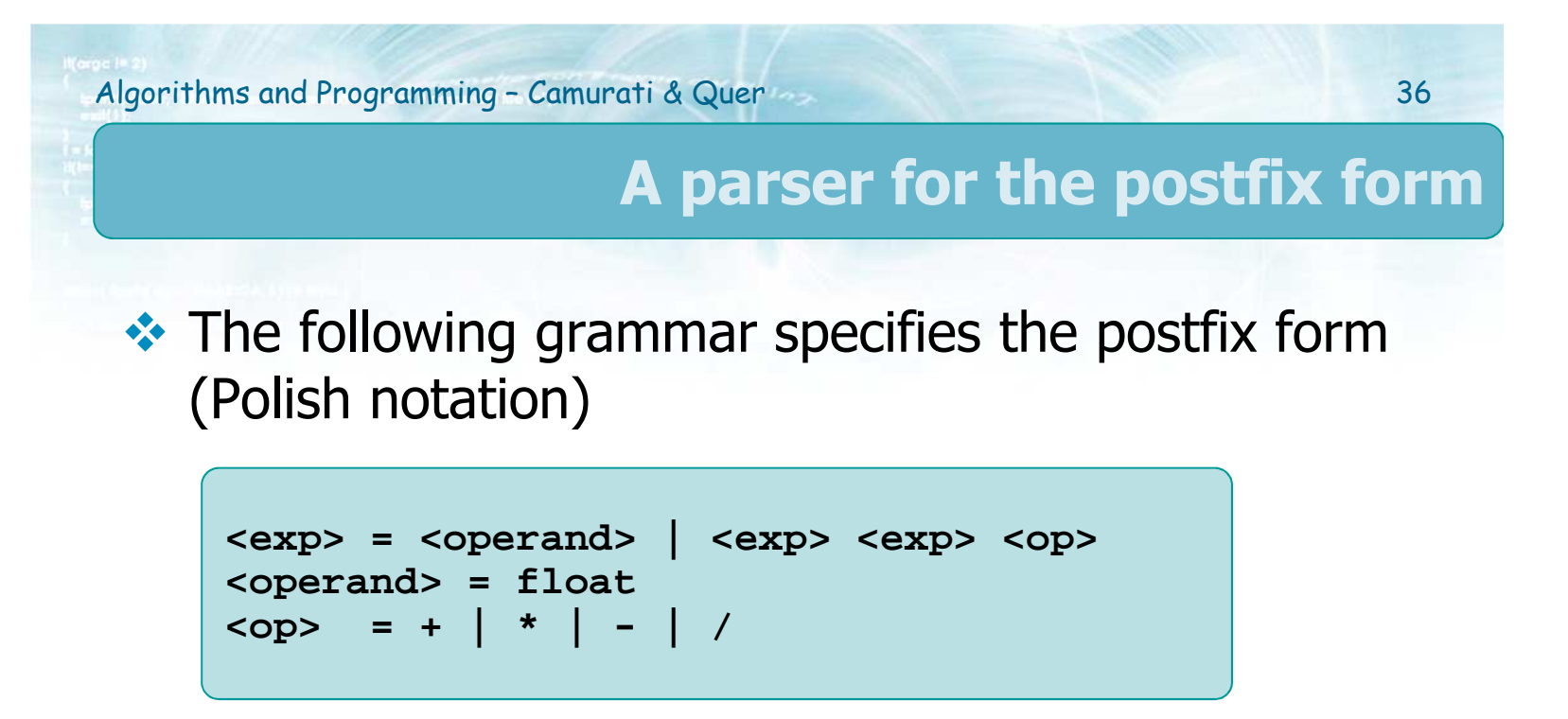

### $\triangleright$  Example

■  $(5.3 + 12.1) * 3.7 \rightarrow 5.3$  12.1 + 3.7 \*

**❖** Write a program to implement this grammar

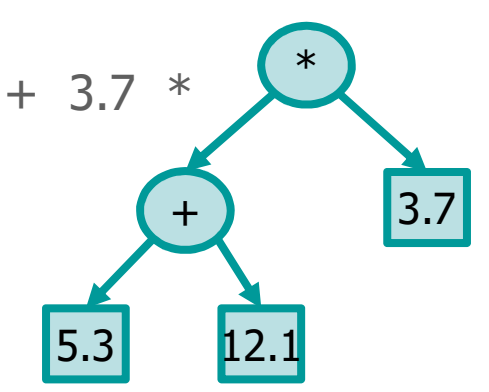

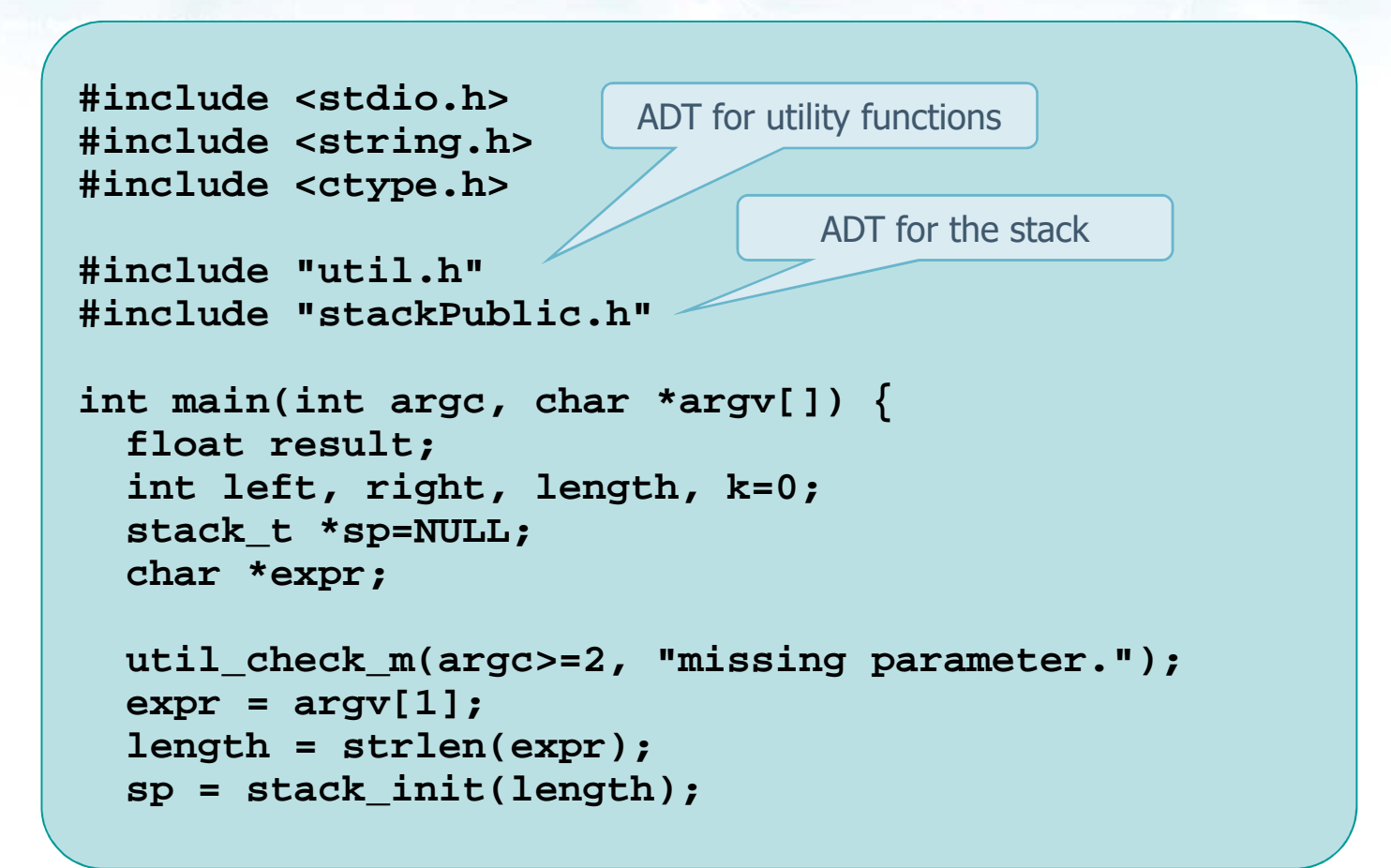

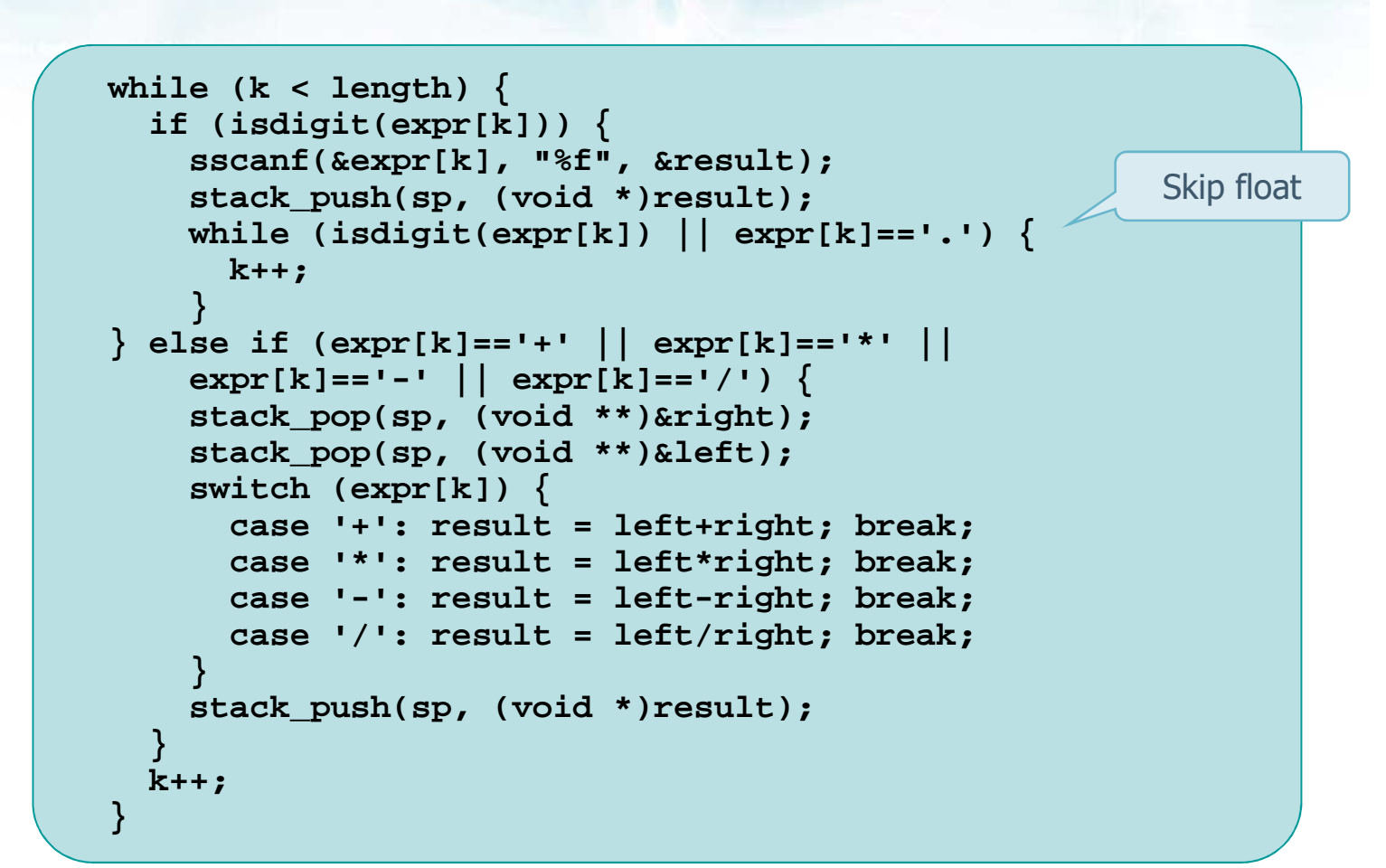

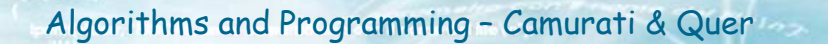

```
stack_pop(sp, (void **)&result);
 fprintf(stdout, "Result = d\ln", result);
 stack_dispose(sp, NULL);
 return EXIT SUCCESS;
\}
```